# The l3pdfmeta module PDF standards LATEX PDF management testphase bundle

The L<sup>AT</sup>EX Project<sup>\*</sup>

Version 0.95z, released 2023-08-29

## **1 l3pdfmeta documentation**

This module sets up some tools and commands needed for PDF standards in general. The goal is to collect the requirements and to provide code to check and fulfill them.

## **1.1 Verifying requirements of PDF standards**

Standards like pdf/A set requirements on a PDF: Some things have be in the PDF, e.g. the catalog has to contain a /Lang entry and an colorprofile and an /OutputIntent, some other things are forbidden or restricted, e.g. the action dictionary of an annotation should not contain Javascript.

The l3pdfmeta module collects a number of relevant requirements, tries to enforce the ones which can be enforced and offers some tools for package authors to test if an action is allowed in the standard or not.

This is work in progress and more tests will be added. But it should be noted that it will probably never be possible to prevent all forbidden actions or enforce all required ones or even to simply check all of them. The commands here don't replace a check with an external validator.

Verifying against a PDF-standard involves two different task:

- Check if you are allowed to ignore the requirement.
- Decide which action to take if the answer to the first question is NO.

The following conditionals address the first task. Because of the second task a return value FALSE means that the standard requires you to do some special action. TRUE means that you can ignore this requirement.<sup>[1](#page-0-0)</sup>

In most cases it only matters if a requirement is in the standard, for example Catalog no OCProperties means "don't use /OCProperties in the catalog". For a small number of requirements it is also needed to test a user value against a standard value. For example, named\_actions restricts the allowed named actions in an annotation

<span id="page-0-0"></span><sup>∗</sup>E-mail: [latex-team@latex-project.org](mailto:latex-team@latex-project.org)

<sup>1</sup>One could also make the logic the other way round—there are arguments for both—but I had to decide.

<span id="page-1-4"></span>of subtype /Named, in this case it is needed to check not only if the requirement is in the standard but also if the user value is in the allowed list.

#### <span id="page-1-2"></span>\pdfmeta\_standard\_verify\_p:n *⋆* \pdfmeta\_standard\_verify:n{⟨requirement⟩} \pdfmeta\_standard\_verify:nTF *⋆*

This checks if ⟨*requirement*⟩ is listed in the standard. FALSE as result means that the requirement is in the standard and that probably some special action is required which one depends on the requirement, see the descriptions below. TRUE means that the requirement is not there and so no special action is needed. This check can be used for simple requirements where neither a user nor a standard value is of importance.

## <span id="page-1-3"></span> $\qquad$   $\qquad$   $\qquad$

This checks if ⟨*requirement*⟩ is listed in the standard, if yes it tries to find a predefined test handler for the requirement and passes ⟨*value*⟩ and the value recorded in the standard to it. The handler returns FALSE if some special action is needed (e.g. if ⟨*value*⟩ violates the rule) and TRUE if no special action is needed. If no handler exists this commands works like \pdfmeta\_standard\_verify:n.

In some cases one needs to query the value in the standard, e.g. to correct a wrong minimal PDF version you need to know which version is required by min\_pdf\_version. For this two commands to access the value are provided:

#### <span id="page-1-0"></span>\pdfmeta\_standard\_item:n{⟨requirement⟩} \pdfmeta\_standard\_item:n *⋆*

This retrieves the value of ⟨*requirement*⟩ and leaves it in the input. If the requirement isn't in the standard the result is empty, that means that requirements not in the standard and requirement without values can not be distinguished here.

#### <span id="page-1-1"></span> $\verb|\pofmeta_standard_get:nN \pofmeta_standard_get:nN^{regurement} \{t1 var\}$

This retrieves the value of ⟨*requirement*⟩ and stores it in the ⟨*token list variable*⟩. If the ⟨*requirement*⟩ is not found the special value \q\_no\_value is used. The ⟨*token list variable*⟩ is assigned locally.

The following describe the requirements which can be currently tested. Requirements with a value should use \pdfmeta\_standard\_verify:nn or \pdfmeta\_standard\_verify:nnN to test a local value against the standard. The rule numbers refer to <https://docs.verapdf.org/validation/pdfa-part1/>

#### **1.1.1 Simple tests without handler**

- outputintent\_A requires to embed a color profile and reference it in a /Outputintent and that all output intents reference the same colorprofile. The value stores the subtype. *This requirement is detected and fulfilled by* l3pdfmeta *if the provided interface in* \DocumentMetadata *is used, see below*.
- annot flags in annotations the Print flag should be true, Hidden, Invisible, NoView should be false. *This requirement is detected and set by* l3pdfmeta *for annotations created with the* l3pdfannot*. A new check is only needed if the flags are changed or if links are created by other means.*

no\_encryption don't encrypt

<span id="page-2-0"></span>no\_external\_content no /F, /FFilter, or /FDecodeParms in stream dictionaries

- no\_embed\_content no /EF key in filespec, no /Type/EmbeddedFiles. *This will be checked in future by* l3pdffiles *for the files it embeds.* The restrictment is set for only PDF/A-1b. PDF/A-2b and PDF/A3-b lifted this restriction: PDF/A-2b allows to embed other PDF documents conforming to either PDF/A-1 or PDF/A-2, and PDF/A-3 allows any embedded files. I don't see a way to test the PDF/A-2b requirement so currently it will simply allow everything. Perhaps a test for at least the PDF-format will be added in future.
- Catalog\_no\_OCProperties don't add /OCProperties to the catalog *l3pdfmeta removes this entry at the end of the document*
- annot widget no AA (rule 6.6.2-1) no AA dictionary in widget annotation, this will e.g. be checked by the new hyperref driver.
- annot\_widget\_no\_A\_AA (rule 6.9-2) no A and AA dictionary in widget.
- form\_no\_AA (6.9-3) no /AA dictionary in form field
- unicode that is set in the U-standards, A-2u and A-3u and means that every text should be in unicode. This is not something that can be enforced or tested from TeX, but in a current LaTeX normally ToUnicode are set for all fonts.
- tagged that is set in A-2a and A-3a and means that the pdf must be tagged. This is currently neither tested not enforced somewhere.
- no\_CharSet CharSet is deprecated is pdf 2.0 and should not be used in A-4. l3pdfmeta will therefore suppress it for the engines pdftex and luatex (the other engines have no suitable option)
- Trailer no Info The Info dictionary has been deprecated since quite some time. Metadata should be set with XMP-data instead. In PDF A-4 now the Info dictionary shall not be present in the trailer dictionary at all (unless there exists a PieceInfo entry in the Catalog). And if it is present it should only contain the /ModDate entry. In texlive 2023 the engines pdftex and luatex have primitives to suppress the dictionary and l3pdfmeta will make use of it.

#### **1.1.2 Tests with values and special handlers**

- min\_pdf\_version stores the minimal PDF version needed for a standard. It should be checked against the current PDF version (\pdf\_version:). A failure means that the version should be changed. Currently there is only one hard requirement which leads to a failure in a validator like verapdf: The A-4 standard should use PDF 2.0. As PDF A-1 is based on PDF 1.4 and PDF A-2 and A-3 are based on PDF 1.7 l3pdfmeta also sets these versions also as requirements. These requirements are checked by l3pdfmeta when the version is set with \DocumentMetadata and a warning is issued (but the version is not changed). More checks are only needed if the version is changed later.
- max\_pdf\_version stores the maximal PDF version. It should be checked against the current PDF version ( $\phi$ df version:). A failure means that the version should be changed. The check is currently relevant only for the A-1 to A-3 standards: PDF

<span id="page-3-2"></span>2.0 leads to a failure in a validator like verapdf so the maximal version should be PDF 1.7. This requirement is checked by l3pdfmeta when the version is set with \DocumentMetadata and a warning is issued (but the version is not changed). More checks are only needed if the version is changed later.

- named\_actions this requirement restricts the list of allowed named actions to NextPage, PrevPage, FirstPage, LastPage. The check should supply the named action without slash (e.g. View (failure) or NextPage (pass)).
- annot action  $A$  (rule 6.6.1-1) this requirement restricts the allowed subtypes of the  $\overline{A}$ dictionary of an action. The check should supply the user subtype without slash e.g. as GoTo (pass) or Movie (failure).

#### **1.2 Colorprofiles and OutputIntent**

The pdf/A standards require that a color profile is embedded and referenced in the catalog in the /OutputIntent array.

The problem is that the pdf/A standards also require, that if the PDF has more then one entry in the /OutputIntent array (which is allowed), their /DestOutputProfile should all reference the same color profile<sup>[2](#page-3-0)</sup>.

Enforcing this fully is impossible if entries are added manually by users or packages with \pdfmanagement\_add:nnn {Catalog}{OutputIntents}{⟨*object reference*⟩} as it is difficult to inspect and remove entries from the /OutputIntent array.

So we provide a dedicated interface to avoid the need of manual user settings and allow the code to handle the requirements of the standard. The interface doesn't handle yet all finer points for  $PDF/X$  standards, e.g. named profiles, it is meant as a starting point to get at least PDF/A validation here.

The interface looks like this

```
\DocumentMetadata
 {
   %other options for example pdfstandard
    colorprofiles=
      {
        A = SRGB.icc, %or a or longer STS\_PDFA1 = SRGB.iccX = FOGRA39L_coated.icc, % or x or longer GTS_PDFX
        ISO_PDFE1 = whatever.icc
      }
 }
```
sRGB.icc and FOGRA39L\_coated.icc (from the colorprofiles package are predefined and will work directly<sup>[3](#page-3-1)</sup>. whatever.icc will need special setup in the document preamble to declare the values for the OutputIntent dictionary, but the interface hasn't be added yet. This will be decided later.

If an A-standard is detected or set which requires that all /DestOutputProfile reference the same color profile, the setting is changed to the equivalent of

<span id="page-3-1"></span><span id="page-3-0"></span><sup>2</sup> see rule 6.2.2-2 at <https://docs.verapdf.org/validation/pdfa-part1/>

<sup>&</sup>lt;sup>3</sup>The dvips route will require that ps2pdf is called with -dNOSAFER, and that the color profiles are in the current folder as ps2pdf doesn't use kpathsea to find them.

```
\DocumentMetadata
 {
    %other options
    pdfstandard=A-2b,
     colorprofiles=
      {
        A = SRGB.icc, %or longer GTS PDFA1 = sRGB.icc
        X = sRGB.icc,ISO_PDFE1 = sRGB.icc
      }
 }
```
The pdf/A standards will use A=sRGB.icc by default, so this doesn't need to be declared explicitly.

#### **1.3 Regression tests**

When doing regression tests one has to set various metadata to fix values.

#### \pdfmeta\_set\_regression\_data: \pdfmeta\_set\_regression\_data:

This sets various metadata to values needed by the LATEX regression tests. It also sets the seed for random functions. If a current l3backend is used and  $\operatorname{c}$  sys timestamp str is available, the command does not set dates, but assumes that the environment variable SOURCE\_DATE\_EPOCH is used.

## **2 XMP-metadata**

XMP-metadata are data in XML format embedded in a stream inside the PDF and referenced from the /Catalog. Such a XMP-metadata stream contains various document related data, is required by various PDF standards and can replace or extend the data in the /Info dictionary. In PDF 2.0 the /Info dictionary is actually deprecated and only XMP-metadata should be used for the metadata of the PDF.

The content of a XMP-metadata stream is not a fix set of data. Typically fields like the title, the author, the language and keywords will be there. But standards like e.g. ZUGferd (a standard for electronic bills) can require to add more fields, and it is also possible to define and add purely local data.

In some workflows (e.g. if dvips + ghostscript is used) a XMP-metadata stream with some standard content is added automatically by the backend, but normally it must be created with code.

For this task the packages hyperxmp, xmpincl or pdfx (which uses xmpincl) can be used, but all these packages are not compatible with the pdfmanagement<sup>[4](#page-4-0)</sup>. The following code is meant as replacement for these packages.

hyperxmp uses \hypersetup as user interface to enter the XMP-metadata. This syn- $\text{tax}$  is also supported by the new  $\text{code}^5$  $\text{code}^5$ , so if hyperref has been loaded, e.g.  $\texttt{pdttitle}=xxx$ 

<span id="page-4-0"></span><sup>4</sup>hyperxmp was partly compatible as the pdfmanagement contained some patches for it, but these patches have now been removed.

<span id="page-4-1"></span> $5$  with a number of changes which are discussed in more details below

can be used to set the title. But XMP-metadata shouldn't require to use hyperref and in a future version an interface without hyperref will be added.

There is currently no full user interface command to extend the XMP-metadata with for example the code needed for ZUGferd, they will be added in a second step.

### **2.1 Debug option**

The resulting XMP-packet can be written to an external file by activating a debug option

```
\DocumentMetadata{debug={xmp-export}}
%or
\DocumentMetadata{debug={xmp-export=true}}
%or
\DocumentMetadata{debug={xmp-export=filename}}
```
By default the data are written to \jobname.xmpi, if a filename is given, then filename.xmpi is used instead. xmp-export=false deactivates the export.

## **2.2 Encoding and escaping**

XMP-metadata are stored as UTF-8 in the PDF. This mean if you open a PDF in an editor a content like "grüße" will be shown probably as "gr $\rm \AA'A\AA Ye$ ". As XMP-metadata are in XML format special chars like  $\lt$ ,  $\gt$ , and  $\&$  and  $\vert$ , must be escaped.

hyperxmp hooks into hyperref and passes all input through \pdfstringdef. This means a word like "hallo" is first converted by \pdfstringdef into

\376\377\000h\000a\000l\000l\000o and then back to UTF-8 by hyperxmp and in the course of this action the XML-escapings are applied. pdfx uses \pdfstringdef together with a special fontencoding (similar to the PU-encoding of hyperref) for a similar aim. The code here is based on **\text** purify:n followed by a few replacements for the escaping.

User data should normally be declared in the preamble (or even in the \DocumentMetadata command), and consist of rather simple text;  $\&$  can be entered as  $\&$  (but directly  $\&$  will normally work too), babel shorthands should not be used. Some datas are interpreted as comma lists, in this cases commas which are part of the text should be protected by braces. In some cases a text in brackets like [en] is interpreted as language tag, if they are part of a text they should be protected by braces too. XMP-metadata are stored uncompressed in the PDF so if you are unsure if a value has been passed correctly, open the PDF in an editor, copy the whole block and pass it to a validator, e.g. <https://www.w3.org/RDF/Validator/>.

## **2.3 User interfaces and differences to hyperxmp**

#### **2.3.1 PDF standards**

The hyperxmp/hyperref keys pdfapart, pdfaconformance, pdfuapart, pdfxstandard and pdfa are ignored by this code. Standards must be set with the pdfstandard key of \DocumentMetadata. This key can be used more than once, e.g.

pdfstandard=A-2b,pdfstandard=X-4,pdfstandard=UA-1.

Note that using these keys doesn't mean that the document actually follows the standard. LATEX can neither ensure nor check all requirements of a standard, and not everything it can do theoretically has already been implemented. When setting an A standard, the code will e.g. insert a color profile and warn if the PDF version doesn't fit, but X and UA currently only adds the relevant declarations to the XMP-metadata. It is up to the author to ensure and validate that the document actually follows the standard.

#### **2.3.2 Dates**

• The dates xmp:CreateDate, xmp:ModifyDate, xmp:MetadataDate are normally set automatically to the current date/time when the compilation started. If they should be changed (e.g. for regression tests to produce reproducible documents) they can be set with \hypersetup with the keys pdfcreationdate, pdfmoddate and pdfmetadate.

```
\hypersetup{pdfcreationdate=D:20010101205959-00'00'}
```
The format should be a full date/time in PDF format, so one of these (naturally the numbers can change):

D:20010101205959-00'00' D:20010101205959+00'00' D:20010101205959Z

• The date dc:date is an "author date" and so should normally be set to the same date as given by **\date**. This can be done with the key pdfdate<sup>[6](#page-6-0)</sup>. The value should be a date in ISO 8601 format:

```
2022 %year
2022-09-04 %year-month-day
2022-09-04T19:20 %year-month-day hour:minutes
2022-09-04T19:20:30 % year-month-day hour:minutes:second
2022-09-04T19:20:30.45 % year-month-day hour:minutes:second with fraction
2022-09-04T19:20+01:00 % with time zone designator
2022-09-04T19:20-02:00 % time zone designator
2022-09-04T19:20Z % time zone designator
```
It is also possible to give the date as a full date in PDF format as described above. If not set the current date/time is used.

### **2.4 Language**

The code assumes that a default language is always declared (as the pdfmanagement gives the /Lang entry in the catalog a default value) This language can be changed with the \DocumentMetadata key lang (preferred) but the hyperref key pdflang is also honored. Its value should be a simple language tag like de or de-DE.

The main language is also used in a number of attributes in the XMP data, if wanted a different language can be set here with the hyperref/hyperxmp key pdfmetalang.

A number of entries can be given a language tag. Such a language is given by using an "optional argument" before the text:

```
\hypersetup{pdftitle={[en]english,[de]deutsch}}
\hypersetup{pdfsubtitle={[en]subtitle in english}}
```
<span id="page-6-0"></span> $6$ Extracting the value automatically from **\date** is not really possible as authors often put formatting or additional info in this command.

### <span id="page-7-4"></span>**2.5 Rights**

The keys pdfcopyright and pdflicenseurl work similar as in hyperxmp. But differently to hyperxmp the code doesn't set the xmpRights:Marked property, as I have some doubts that one deduce its value simply by checking if the other keys have been used; if needed it should be added manually.

## **2.6 PDF related data**

The PDF producer is for all engines by default built from the engine name and the engine version and doesn't use the banners as with hyperxmp and pdfx, it can be set manually with the pdfproducer key.

The key pdftrapped is ignored. Trapped is deprecated in PDF 2.0.

## **2.7 Document data**

The authors should be given with the pdfauthor key, separated by commas. If an author contains a comma, protect/hide it by a brace.

## **2.8 User commands**

The XMP-meta data are added automatically. This can be suppressed with the \DocumentMetadata key xmp.

<span id="page-7-0"></span>\pdfmeta\_xmp\_add:n \pdfmeta\_xmp\_add:n{ $\langle XML \rangle$ }

With this command additional XML code can be added to the Metadata. The content is added unchanged, and not sanitized.

```
\pdfmeta_xmp_xmlns_new:nn \pdfmeta_xmp_xmlns_new:nn{\langle prefix \rangle}{\langle uri \rangle}
```
With this command a xmlns name space can be added.

## **3 l3pdfmeta implementation**

- 1  $\langle$  @@=pdfmeta $\rangle$
- <sup>2</sup> ⟨∗header⟩

<span id="page-7-7"></span><sup>3</sup> \ProvidesExplPackage{l3pdfmeta}{2023-08-29}{0.95z}

- <sup>4</sup> {PDF-Standards---LaTeX PDF management testphase bundle}
- <sup>5</sup> ⟨*/*header⟩

Message for unknown standards

<sup>6</sup> ⟨∗package⟩

<span id="page-7-2"></span><sup>7</sup> \msg\_new:nnn {pdf }{unknown-standard}{The~standard~'#1'~is~unknown~and~has~been~ignored} Message for not fitting pdf version

<span id="page-7-3"></span>

<span id="page-7-10"></span><span id="page-7-9"></span><span id="page-7-8"></span><span id="page-7-6"></span><span id="page-7-5"></span>10 \tl\_new:N \l\_\_pdfmeta\_tmpa\_tl 11 \tl\_new:N \l\_\_pdfmeta\_tmpb\_tl <sup>12</sup> \str\_new:N \l\_\_pdfmeta\_tmpa\_str <sup>13</sup> \str\_new:N \g\_\_pdfmeta\_tmpa\_str

- <sup>8</sup> \msg\_new:nnn {pdf }{wrong-pdfversion}
- <sup>9</sup> {PDF~version~#1~is~too~#2~for~standard~'#3'.}

\l\_\_pdfmeta\_tmpa\_tl \l\_\_pdfmeta\_tmpb\_tl \l\_\_pdfmeta\_tmpa\_str \g\_\_pdfmetatmpa\_str \l\_\_pdfmeta\_tmpa\_seq \l\_\_pdfmeta\_tmpb\_seq <span id="page-8-13"></span>14 \seq\_new:N \l\_\_pdfmeta\_tmpa\_seq

```
15 \seq_new:N \l__pdfmeta_tmpb_seq
```
(*End of definition for* \l\_\_pdfmeta\_tmpa\_tl *and others.*)

## **3.1 Standards (work in progress)**

#### **3.1.1 Tools and tests**

<span id="page-8-6"></span>This internal property will contain for now the settings for the document.

\g\_\_pdfmeta\_standard\_prop

<span id="page-8-12"></span><sup>16</sup> \prop\_new:N \g\_\_pdfmeta\_standard\_prop

(*End of definition for* \g\_\_pdfmeta\_standard\_prop*.*)

#### **3.1.2 Functions to check a requirement**

<span id="page-8-3"></span>At first two commands to get the standard value if needed:

[\pdfmeta\\_standard\\_item:n](#page-1-0)

<span id="page-8-7"></span><span id="page-8-0"></span>17 \cs\_new:Npn \pdfmeta\_standard\_item:n #1 <sup>18</sup> { 19 \prop\_item:Nn \g\_\_pdfmeta\_standard\_prop {#1} <sup>20</sup> }

<span id="page-8-2"></span>(*End of definition for* \pdfmeta\_standard\_item:n*. This function is documented on page [2.](#page-1-0)*)

[\pdfmeta\\_standard\\_get:nN](#page-1-1)

```
21 \cs_new_protected:Npn \pdfmeta_standard_get:nN #1 #2
22 \frac{1}{2}23 \prop_get:NnN \g__pdfmeta_standard_prop {#1} #2
24 }
```
(*End of definition for* \pdfmeta\_standard\_get:nN*. This function is documented on page [2.](#page-1-1)*) Now two functions to check the requirement. A simple and one value/handler based.

[\pdfmeta\\_standard\\_verify\\_p:n](#page-1-2) [\pdfmeta\\_standard\\_verify:n](#page-1-2)TF

```
This is a simple test is the requirement is in the prop.
   25 \prg_new_conditional:Npnn \pdfmeta_standard_verify:n #1 {T,F,TF}
   26 \sim 5
   27 \prop_if_in:NnTF \g__pdfmeta_standard_prop {#1}
    28 {
    29 \prg_return_false:
    30 }
   31 \qquad \qquad \qquad \qquad \qquad \qquad \qquad \qquad \qquad \qquad \qquad \qquad \qquad \qquad \qquad \qquad \qquad \qquad \qquad \qquad \qquad \qquad \qquad \qquad \qquad \qquad \qquad \qquad \qquad \qquad \qquad \qquad \qquad \qquad \qquad \qquad \q\begin{array}{c}\n32 \\
33\n\end{array} \prg_return_true:
   33 }
    34 }
```
<span id="page-8-11"></span>(*End of definition for* \pdfmeta\_standard\_verify:nTF*. This function is documented on page [2.](#page-1-2)*)

 $\Delta$ pdfmeta\_standard\_verify:nn $\underline{TF}$  This allows to test against a user value. It calls a test handler if this exists and passes the user and the standard value to it. The test handler should return true or false.

```
35 \prg_new_protected_conditional:Npnn \pdfmeta_standard_verify:nn #1 #2 {T,F,TF}
36 {
37 \prop_if_in:NnTF \g__pdfmeta_standard_prop {#1}
38 {
39 \cs_if_exist:cTF {__pdfmeta_standard_verify_handler_#1:nn}
40 \qquad \qquad \qquad \qquad \qquad \qquad \qquad \qquad \qquad \qquad \qquad \qquad \qquad \qquad \qquad \qquad \qquad \qquad \qquad \qquad \qquad \qquad \qquad \qquad \qquad \qquad \qquad \qquad \qquad \qquad \qquad \qquad \qquad \qquad \qquad \qquad \q41 \exp_args:Nnnx
42 \quad \text{Use:}\ c43 {__pdfmeta_standard_verify_handler_#1:nn}
44 { #2 }
45 \{ \ppop_item:Nn \g_pdfmeta_standard_prop {#1} }
46 }
47 \qquad \qquad48 \prg_return_false:
49 }
50 }
\overline{\mathbf{5}}1 \overline{\mathbf{5}}52 \prg_return_true:
53 }
54 }
```
<span id="page-9-15"></span><span id="page-9-12"></span>(*End of definition for* \pdfmeta\_standard\_verify:nnTF*. This function is documented on page [2.](#page-1-3)*) Now we setup a number of handlers.

The first actually ignores the user values and tests against the current pdf version. If this is smaller than the minimum we report a failure. #1 is the user value, #2 the reference value from the standard.

\_standard\_verify\_handler\_min\_pdf\_version:nn

```
55 %
_{56} \cs_new_protected:Npn \__pdfmeta_standard_verify_handler_min_pdf_version:nn #1 #2
57 {
58 \pdf_version_compare:NnTF <
59 { #2 }
60 {\prg_return_false:}
61 {\prg_return_true:}
62 }
```
<span id="page-9-16"></span><span id="page-9-13"></span>(*End of definition for* \\_\_pdfmeta\_standard\_verify\_handler\_min\_pdf\_version:nn*.*) The next is the counter part and checks that the version is not to high

\\_\_pdfmeta\_standard\_verify\_handler\_max\_pdf\_version:nn

<span id="page-9-10"></span><span id="page-9-5"></span><span id="page-9-2"></span><sup>63</sup> % <sup>64</sup> \cs\_new\_protected:Npn \\_\_pdfmeta\_standard\_verify\_handler\_max\_pdf\_version:nn #1 #2 <sup>65</sup> { <sup>66</sup> \pdf\_version\_compare:NnTF > <sup>67</sup> { #2 } <sup>68</sup> {\prg\_return\_false:} <sup>69</sup> {\prg\_return\_true:} <sup>70</sup> }

<span id="page-9-17"></span><span id="page-9-14"></span>(*End of definition for* \\_\_pdfmeta\_standard\_verify\_handler\_max\_pdf\_version:nn*.*)

The next checks if the user value is in the list and returns a failure if not.

ta\_standard\_verify\_handler\_named\_actions:nn

```
71
72 \text{ Cs new protected: Npn } \text{pdfmeta standard verify handler named actions:nn #1 #2}73 \text{ }74 \tl_if_in:nnTF { #2 }{ #1 }
75 {\prg_return_true:}
76 {\prg_return_false:}
77 }
```
<span id="page-10-19"></span><span id="page-10-16"></span>(*End of definition for* \\_\_pdfmeta\_standard\_verify\_handler\_named\_actions:nn*.*)

The next checks if the user value is in the list and returns a failure if not.

a standard verify handler annot action A:nn

```
78 \cs_new_protected:Npn \__pdfmeta_standard_verify_handler_annot_action_A:nn #1 #2
79 {
80 \tl_if_in:nnTF { #2 }{ #1 }
81 {\prg_return_true:}
82 {\prg_return_false:}
83 }
```
<span id="page-10-17"></span>(*End of definition for* \\_\_pdfmeta\_standard\_verify\_handler\_annot\_action\_A:nn*.*)

This check is probably not needed, but for completeness

dard verify handler outputintent subtype:nn

```
84 \cs_new_protected:Npn \_pdfmeta_standard_verify_handler_outputintent_subtype:nn #1 #2
85 {
86 \tl_if_eq:nnTF { #2 }{ #1 }
87 {\prg_return_true:}
88 {\prg_return_false:}
89 }
```
<span id="page-10-18"></span>(*End of definition for* \\_\_pdfmeta\_standard\_verify\_handler\_outputintent\_subtype:nn*.*)

#### **3.1.3 Enforcing requirements**

A number of requirements can sensibly be enforced by us.

**Annot flags** pdf/A require a number of settings here, we store them in a command which can be added to the property of the standard:

```
\circ\circ\ \texttt{cs_new\_protected: Npn}\ \texttt{{\char'134}pdfmeta\_verify\_pdfa\_annot\_flags}:}91 {
92 \bitset_set_true:Nn \l_pdfannot_F_bitset {Print}
93 \bitset_set_false:Nn \l_pdfannot_F_bitset {Hidden}
\verb|40111| and \verb|1111| and \verb|1111| and \verb|1111| and \verb|1111| and \verb|1111| and \verb|1111| and \verb|1111| and \verb|1111| and \verb|1111| and \verb|1111| and \verb|1111| and \verb|1111| and \verb|1111| and \verb|1111| and \verb|1111| and \verb|1111| and \verb|1111| and \verb|1111| and \verb|1111| and \verb|1111| and \verb|1111| and \verb|1111| and \verb|1111| and \verb|95 \bitset_set_false:Nn \l_pdfannot_F_bitset {NoView}
96 \pdfannot_dict_put:nnn {link/URI}{F}{ \bitset_to_arabic:N \l_pdfannot_F_bitset }
97 \pdfannot_dict_put:nnn {link/GoTo}{F}{ \bitset_to_arabic:N \l_pdfannot_F_bitset }
98 \pdfannot_dict_put:nnn {link/GoToR}{F}{ \bitset_to_arabic:N \l_pdfannot_F_bitset }
99 \pdfannot_dict_put:nnn {link/Launch}{F}{ \bitset_to_arabic:N \l_pdfannot_F_bitset }
100 \pdfannot_dict_put:nnn {link/Named}{F}{ \bitset_to_arabic:N \l_pdfannot_F_bitset }
101 }
```
At begin document this should be checked:

```
102 \hook_gput_code:nnn {begindocument} {pdf}
103 \frac{f}{f}104 \pdfmeta_standard_verify:nF { annot_flags }
105 { \__pdfmeta_verify_pdfa_annot_flags: }
106 \pdfmeta_standard_verify:nF { Trailer_no_Info }
107 { \_pdf_backend_omit_info:n {1} }
108 \pdfmeta_standard_verify:nF { no_CharSet }
109 { \__pdf_backend_omit_charset:n {1} }
110 \pdfmeta_standard_verify:nnF { min_pdf_version }
111 { \pdf_version: }
112 { \msg_warning:nnxxx {pdf}{wrong-pdfversion}
113 {\pdf version:}{low}114 \qquad \qquad \qquad \qquad \qquad \qquad \qquad \qquad \qquad \qquad \qquad \qquad \qquad \qquad \qquad \qquad \qquad \qquad \qquad \qquad \qquad \qquad \qquad \qquad \qquad \qquad \qquad \qquad \qquad \qquad \qquad \qquad \qquad \qquad \qquad \qquad \115 \pdfmeta_standard_item:n{type}
116
117 \pdfmeta_standard_item:n{level}
118 }
119 }
120 \pdfmeta_standard_verify:nnF { max_pdf_version }
121 { \pdf_version: }
122 { \msg_warning:nnxxx {pdf}{wrong-pdfversion}
123 {\pdf_version:}{high}
124 f
125 \pdfmeta_standard_item:n{type}
126 -127 \pdfmeta_standard_item:n{level}
128 }
129 }
130 }
```
#### <span id="page-11-14"></span><span id="page-11-12"></span><span id="page-11-11"></span><span id="page-11-6"></span><span id="page-11-5"></span><span id="page-11-2"></span>**3.1.4 pdf/A**

We use global properties so that follow up standards can be copied and then adjusted. Some note about requirements for more standard can be found in info/pdfstandard.tex.

```
131 \prop_new:c { g_pdfmeta_standard_pdf/A-1B_prop }
132 \prop_gset_from_keyval:cn { g_ pdfmeta_standard_pdf/A-1B_prop }
133 \, \text{f}134 , name = pdf/A-1B<br>135 . tvpe = A
135 , type
136 , level = 1
137 , conformance = B
138 , year = 2005
139 , min_pdf_version = 1.4 % minimum
140 ,max_pdf_version = 1.4 %minimum
141 , no_encryption
142 , no_external_content = % no F, FFilter, or FDecodeParms in stream dicts
143 ,no_embed_content = % no EF key in filespec, no /Type/EmbeddedFiles
144 , max_string_size = 65535
145 , max_array_size = 8191
146 , max dict size = 4095
147 , max obj num = 8388607
```
\g\_\_pdfmeta\_standard\_pdf/A-1B\_prop \g\_\_pdfmeta\_standard\_pdf/A-2A\_prop \g\_\_pdfmeta\_standard\_pdf/A-2B\_prop \g\_\_pdfmeta\_standard\_pdf/A-2U\_prop \g\_\_pdfmeta\_standard\_pdf/A-3A\_prop \g\_\_pdfmeta\_standard\_pdf/A-3B\_prop \g\_\_pdfmeta\_standard\_pdf/A-3U\_prop \g\_\_pdfmeta\_standard\_pdf/A-4\_prop

```
148 , max_nest_qQ = 28
149 ,named_actions = {NextPage, PrevPage, FirstPage, LastPage}
150 , annot flags
151 %booleans. Only the existence of the key matter.
152 %If the entry is added it means a requirements is there
153 %(in most cases "don't use ...")
154 %
155 %===============
156 % Rule 6.1.13-1 CosDocument, isOptionalContentPresent == false
157 , Catalog_no_OCProperties =
\frac{9}{158} ================
159 % Rule 6.6.1-1: PDAction, S == "GoTo" || S == "GoToR" || S == "Thread"
160 % || S == "URI" || S == "Named" || S == "SubmitForm"
161 % means: no /S/Launch, /S/Sound, /S/Movie, /S/ResetForm, /S/ImportData,
162 % /S/JavaScript, /S/Hide
163 ,annot_action_A = {GoTo,GoToR,Thread,URI,Named,SubmitForm}
164 %===============
165 % Rule 6.6.2-1: PDAnnot, Subtype != "Widget" || AA_size == 0
166 % means: no AA dictionary
167 ,annot_widget_no_AA
168 \frac{9}{1}================
169 % Rule 6.9-2: PDAnnot, Subtype != "Widget" || (A_size == 0 && AA_size == 0)
170 % (looks like a tightening of the previous rule)
171 , annot_widget_no_A_AA
172 %================
173 % Rule 6.9-1 PDAcroForm, NeedAppearances == null || NeedAppearances == false
174 , form_no_NeedAppearances =
175 %===============
176 %Rule 6.9-3 PDFormField, AA_size == 0
177 , form_no_AA =
178 %================
179 % to be continued https://docs.verapdf.org/validation/pdfa-part1/
180 % - Outputintent/colorprofiles requirements
181 % an outputintent should be loaded and is unique.
182 , outputintent_A = {GTS_PDFA1}
183 % - no Alternates key in image dictionaries
184 % - no OPI, Ref, Subtype2 with PS key in xobjects
185 % - Interpolate = false in images
186 % - no TR, TR2 in ExtGstate
187 }
188
189 %A-2b ===============
190 \prop_new:c { g__pdfmeta_standard_pdf/A-2B_prop }
191 \prop_gset_eq:cc
192 { g__pdfmeta_standard_pdf/A-2B_prop }
193 { g__pdfmeta_standard_pdf/A-1B_prop }
194 \prop_gput:cnn
195 { g__pdfmeta_standard_pdf/A-2B_prop }{name}{pdf/A-2B}
196 \prop_gput:cnn
197 { g__pdfmeta_standard_pdf/A-2B_prop }{year}{2011}
198 \prop_gput:cnn
199 { g__pdfmeta_standard_pdf/A-2B_prop }{level}{2}
200 % embedding files is allowed (with restrictions)
201 \prop_gremove:cn
```

```
202 { g__pdfmeta_standard_pdf/A-2B_prop }
203 { embed_content}
204 \prop_gput:cnn
205 { g__pdfmeta_standard_pdf/A-2B_prop }{max_pdf_version}{1.7}
206 %A-2u ==============
207 \prop_new:c { g__pdfmeta_standard_pdf/A-2U_prop }
208 \prop_gset_eq:cc
209 { g__pdfmeta_standard_pdf/A-2U_prop }
210 { g__pdfmeta_standard_pdf/A-2B_prop }
211 \prop_gput:cnn
212 { g__pdfmeta_standard_pdf/A-2U_prop }{name}{pdf/A-2U}
213 \prop_gput:cnn
214 { g__pdfmeta_standard_pdf/A-2U_prop }{conformance}{U}
215 \prop_gput:cnn
216 { g__pdfmeta_standard_pdf/A-2U_prop }{unicode}{}
217
218 %A-2a ==========
219 \prop_new:c { g__pdfmeta_standard_pdf/A-2A_prop }
220 \prop_gset_eq:cc
221 { g__pdfmeta_standard_pdf/A-2A_prop }
222 { g__pdfmeta_standard_pdf/A-2B_prop }
223 \prop_gput:cnn
224 { g__pdfmeta_standard_pdf/A-2A_prop }{name}{pdf/A-2A}
225 \prop_gput:cnn
226 { g__pdfmeta_standard_pdf/A-2A_prop }{conformance}{A}
227 \prop_gput:cnn
228 { g__pdfmeta_standard_pdf/A-2A_prop }{tagged}{}
229
230
231 %A-3b ==============
232 \prop_new:c { g__pdfmeta_standard_pdf/A-3B_prop }
233 \prop_gset_eq:cc
234 { g__pdfmeta_standard_pdf/A-3B_prop }
235 { g__pdfmeta_standard_pdf/A-2B_prop }
236 \prop_gput:cnn
237 { g__pdfmeta_standard_pdf/A-3B_prop }{name}{pdf/A-3B}
238 \prop_gput:cnn
239 { g__pdfmeta_standard_pdf/A-3B_prop }{year}{2012}
240 \prop_gput:cnn
241 { g__pdfmeta_standard_pdf/A-3B_prop }{level}{3}
242 % embedding files is allowed (with restrictions)
243 \prop_gremove:cn
244 { g__pdfmeta_standard_pdf/A-3B_prop }
245 { embed_content}
246 %A-3u ==============
247 \prop_new:c { g__pdfmeta_standard_pdf/A-3U_prop }
248 \prop_gset_eq:cc
249 { g__pdfmeta_standard_pdf/A-3U_prop }
250 { g__pdfmeta_standard_pdf/A-3B_prop }
251 \prop_gput:cnn
252 { g__pdfmeta_standard_pdf/A-3U_prop }{name}{pdf/A-3U}
253 \prop_gput:cnn
254 { g__pdfmeta_standard_pdf/A-3U_prop }{conformance}{U}
255 \prop_gput:cnn
```

```
256 { g__pdfmeta_standard_pdf/A-3U_prop }{unicode}{}
257
258 %A-3a ===============
259 \prop_new:c { g__pdfmeta_standard_pdf/A-3A_prop }
260 \prop_gset_eq:cc
261 { g__pdfmeta_standard_pdf/A-3A_prop }
262 { g__pdfmeta_standard_pdf/A-3B_prop }
263 \prop_gput:cnn
264 { g__pdfmeta_standard_pdf/A-3A_prop }{name}{pdf/A-3A}
265 \prop_gput:cnn
266 { g__pdfmeta_standard_pdf/A-3A_prop }{conformance}{A}
267 \prop_gput:cnn
268 { g__pdfmeta_standard_pdf/A-3A_prop }{tagged}{}
269
270 \lambdaA-4 ========
271 \prop_new:c { g _pdfmeta_standard_pdf/A-4_prop }
272 \prop_gset_eq:cc
273 { g__pdfmeta_standard_pdf/A-4_prop }
274 { g__pdfmeta_standard_pdf/A-3U_prop }
275 \prop_gput:cnn
276 { g__pdfmeta_standard_pdf/A-4_prop }{name}{pdf/A-4}
277 \prop_gput:cnn
278 { g__pdfmeta_standard_pdf/A-4_prop }{level}{4}
279 \prop_gput:cnn
280 { g__pdfmeta_standard_pdf/A-4_prop }{min_pdf_version}{2.0}
281 \prop_gput:cnn
282 { g__pdfmeta_standard_pdf/A-4_prop }{year}{2020}
283 \prop_gput:cnn
284 { g__pdfmeta_standard_pdf/A-4_prop }{no_CharSet}{}
285 \prop_gput:cnn
286 { g__pdfmeta_standard_pdf/A-4_prop }{Trailer_no_Info}{}
287 \prop_gremove:cn
288 { g__pdfmeta_standard_pdf/A-4_prop }{conformance}
289 \prop_gremove:cn
290 { g__pdfmeta_standard_pdf/A-4_prop }{max_pdf_version}
```
<span id="page-14-10"></span><span id="page-14-9"></span><span id="page-14-8"></span><span id="page-14-7"></span><span id="page-14-6"></span><span id="page-14-5"></span><span id="page-14-4"></span><span id="page-14-3"></span>(*End of definition for* \g\_\_pdfmeta\_standard\_pdf/A-1B\_prop *and others.*)

#### **3.1.5 Colorprofiles and Outputintents**

The following provides a minimum of interface to add a color profile and an outputintent need for PDF/A for now. There will be need to extend it later, so we try for enough generality.

Adding a profile and an intent is technically easy:

1. Embed the profile as stream with

\pdf\_object\_unnamed\_write:nn{fstream} {{/N~4}{XXX.icc}}

2. Write a /OutputIntent dictionary for this

```
\pdf_object_unnamed_write:nx {dict}
 {
   /Type /OutputIntent
   /S /GTS_PDFA1 % or GTS_PDFX or ISO_PDFE1 or ...
```

```
/DestOutputProfile \pdf_object_ref_last: % ref the color profile
 /OutputConditionIdentifier ...
  ... %more info
}
```
3. Reference the dictionary in the catalog:

```
\pdfmanagement_add:nnx {Catalog}{OutputIntents}{\pdf_object_ref_last:}
```
But we need to do a bit more work, to get the interface right. The object for the profile should be named, to allow l3color to reuse it if needed. And we need container to store the profiles, to handle the standard requirements.

 $\gtrsim$  pdfmeta outputintents prop This variable will hold the profiles for the subtypes. We assume that every subtype has only only color profile.

```
291 \prop_new:N \g__pdfmeta_outputintents_prop
```

```
(End of definition for \g__pdfmeta_outputintents_prop.)
   Some keys to fill the property.
 292 \keys_define:nn { document / metadata }
293 {
294 colorprofiles .code:n =
 295 {
 296 \keys_set:nn { document / metadata / colorprofiles }{#1}
 297 }
 298 }
 299 \keys_define:nn { document / metadata / colorprofiles }
 300 {
 301 , A . code: n =
 302 \qquad \qquad\texttt{303} \qquad \texttt{\textbf{t1}_th}304 \{305 \prop_gput:Nnn \g__pdfmeta_outputintents_prop
 306 { GTS_PDFA1 } {#1}
 307 }
 308 }
 309 ,a .code:n =
 310 {
 _{311} \tl_if_blank:nF {#1}
 312 \left\{ \begin{array}{c} 312 \end{array} \right.313 \prop_gput:Nnn \g__pdfmeta_outputintents_prop
 314 { GTS_PDFA1 } {#1}<br>315 }
 315 }
 316 }
 317 , X . code:n =
 318 {
 319 \tilde{\text{Lif\_blank:nF }#1}320 \qquad \qquad \qquad \qquad321 \prop_gput:Nnn \g__pdfmeta_outputintents_prop
 322 { GTS_PDFX } {#1}
 323 }
 324 }
 325 ,x .code:n =
 326 {
```

```
327 \tl_if_blank:nF {#1}
328 \qquad \qquad \qquad \qquad329 \prop_gput:Nnn \g__pdfmeta_outputintents_prop
330 { GTS_PDFX } {#1}
331 }
332 }
333 ,unknown .code:n =
334 {
335 \tl_if_blank:nF {#1}
336 \left\{ \begin{array}{c} \end{array} \right\}337 \exp_args:NNo
\texttt{338}339 { \lceil \cdot \rceil \text{keys\_key\_str} \rceil } {#1}
340 }
341 }
342 }
```
<span id="page-16-10"></span><span id="page-16-2"></span><span id="page-16-1"></span>At first we setup our two default profiles. This is internal as the public interface is still undecided.

```
343 \pdfdict_new:n {l_pdfmeta/outputintent}
344 \pdfdict_put:nnn {l_pdfmeta/outputintent}
345 {Type}{/OutputIntent}
346 \prop_const_from_keyval:cn { c__pdfmeta_colorprofile_sRGB.icc}
347 {
348 ,OutputConditionIdentifier=IEC~sRGB
349 ,Info=IEC~61966-2.1~Default~RGB~colour~space~-~sRGB
350 ,RegistryName=http://www.iec.ch
351 , N = 3<br>352 }
352
353 \prop_const_from_keyval:cn { c__pdfmeta_colorprofile_FOGRA39L_coated.icc}
354 {
355 ,OutputConditionIdentifier=FOGRA39L~Coated
356 ,Info={Offset~printing,~according~to~ISO~12647-2:2004/Amd~1,~OFCOM,~ %357 paper~type~1~or~2~=~coated~art,~115~g/m2,~tone~value~increase~
358 curves~A \sim (CMY) \sim and \sim B \sim (K)359 ,RegistryName=http://www.fogra.org
360, N = 4361 }
```
\\_\_pdfmeta\_embed\_colorprofile:n \\_\_pdfmeta\_write\_outputintent:nn <span id="page-16-8"></span>The commands embed the profile, and write the dictionary and add it to the catalog. The first command should perhaps be moved to l3color as it needs such profiles too. We used named objects so that we can check if the profile is already there. This is not full proof if pathes are used.

```
362 \cs_new_protected:Npn \__pdfmeta_embed_colorprofile:n #1%#1 file name
363 {
364 \pdf_object_if_exist:nF { __color_icc_ #1 }
365 {
366 \pdf_object_new:n { __color_icc_ #1 }
367 \pdf_object_write:nnx { __color_icc_ #1 } { fstream }
368 \{369 \{/N\}c_space_tl
370 \prop_item:cn{c__pdfmeta_colorprofile_#1}{N}
371 }
372 {#1}
```

```
373 }
374 }
375 }
376
377 \cs_new_protected:Npn \__pdfmeta_write_outputintent:nn #1 #2 %#1 file name, #2 subtype
378 {
379 \group_begin:
380 \pdfdict_put:nnx {l_pdfmeta/outputintent}{S}{/\str_convert_pdfname:n{#2}}
381 \pdfdict_put:nnx {l_pdfmeta/outputintent}
382 {DestOutputProfile}
383 {\pdf_object_ref:n{ __color_icc_ #1 }}
384 \clist_map_inline:nn { OutputConditionIdentifier, Info, RegistryName }
385 {
386 \prop_get:cnNT
\begin{array}{ll} \texttt{387} & \texttt{if} & \texttt{c\_pdfmeta\_colorprofile\_#1} \end{array}388 { ##1 }
389 \l__pdfmeta_tmpa_tl
390 \qquad \qquad \qquad \qquad391 \pdf_string_from_unicode:nVN {utf8/string}\l__pdfmeta_tmpa_tl\l__pdfmeta_tmpa_str
392 \pdfdict_put:nnx
393 {l_pdfmeta/outputintent}{##1}{\l__pdfmeta_tmpa_str}
394 }
395 }
396 \pdf_object_unnamed_write:nx {dict}{\pdfdict_use:n {l_pdfmeta/outputintent} }
397 \pdfmanagement_add:nnx {Catalog}{OutputIntents}{\pdf_object_ref_last:}
398 \group_end:
399 }
```
<span id="page-17-19"></span><span id="page-17-18"></span><span id="page-17-12"></span><span id="page-17-9"></span><span id="page-17-8"></span><span id="page-17-7"></span><span id="page-17-5"></span>(*End of definition for* \\_\_pdfmeta\_embed\_colorprofile:n *and* \\_\_pdfmeta\_write\_outputintent:nn*.*) Now the verifying code. If no requirement is set we simply loop over the property

```
401 \AddToHook{begindocument/end}
402 {
403 \pdfmeta_standard_verify:nTF {outputintent_A}
404 \uparrow405 \prop_map_inline:Nn \g__pdfmeta_outputintents_prop
406 \qquad \qquad407 \verb|__pdfmeta_meanbed_codeprofile:n408 {#2}
409 \__pdfmeta_write_outputintent:nn
410 {#2}
411 \{ \#1 \}412 }
413 }
```
<span id="page-17-20"></span>If an output intent is required for pdf/A we need to ensure, that the key of default subtype has a value, as default we take sRGB.icc. Then we loop but take always the same profile.

```
414 {
415 \exp_args:NNx
416 \propto \perp f_{in:NnF}\gtrsim \gtrsim_g_pdfmeta_outputintents_prop
418 { \pdfmeta_standard_item:n { outputintent_A } }
419 \left\{ \begin{array}{ccc} 4 & 4 \end{array} \right\}
```

```
420 \text{key\_args:NNx}421 \prop_gput:Nnn
422 \g__pdfmeta_outputintents_prop
423 { \pdfmeta_standard_item:n { outputintent_A } }
424 { sRGB.icc }
425 }
426 \exp_args:NNx
427 \prop_get:NnN
428 \g_pdfmeta_outputintents_prop
429 { \pdfmeta_standard_item:n { outputintent_A } }
430 \l__pdfmeta_tmpb_tl
431 \exp_args:NV \__pdfmeta_embed_colorprofile:n \l__pdfmeta_tmpb_tl
432 \prop_map_inline:Nn \g__pdfmeta_outputintents_prop
433 \left\{\right.434 \text{exp\_args:NV}435 \ pdfmeta_write_outputintent:nn
\lambda_{1}_pdfmeta_tmpb_tl
437 { #1 }
438 }
439 }
440
```
## <span id="page-18-22"></span><span id="page-18-21"></span><span id="page-18-19"></span><span id="page-18-9"></span>**3.2 Regression test**

This is simply a copy of the backend function.

```
441 \cs_new_protected:Npn \pdfmeta_set_regression_data:
442 { \__pdf_backend_set_regression_data: }
```
## **4 XMP-Metadata implementation**

```
\g__pdfmeta_xmp_bool This boolean decides if the metadata are included
```
<span id="page-18-23"></span><span id="page-18-4"></span>\bool\_new:N\g\_\_pdfmeta\_xmp\_bool

<span id="page-18-3"></span>\bool\_gset\_true:N \g\_\_pdfmeta\_xmp\_bool

(*End of definition for* \g\_\_pdfmeta\_xmp\_bool*.*)

Preset the two fields to avoid problems with standards.

```
445 \hook_gput_code:nnn{pdfmanagement/add}{pdfmanagement}
446 {
447 \pdfmanagement_add:nnx {Info}{Producer}{(\c_sys_engine_exec_str-\c_sys_engine_version_str)}
```

```
448 \pdfmanagement_add:nnx {Info}{Creator}{(LaTeX)}
```

```
449 }
```
## **4.1 New document keys**

```
450 \keys_define:nn { document / metadata }
451 \sim f
452 _pdfstandard / X-4 .code:n =
453 {\AddToDocumentProperties [document]{pdfstandard-X}{PDF/X-4}},
454 _pdfstandard / X-4p .code:n =
455 {\AddToDocumentProperties [document]{pdfstandard-X}{PDF/X-4p}},
456 _pdfstandard / X-5g .code:n =
457 {\AddToDocumentProperties [document]{pdfstandard-X}{PDF/X-5g}},
```

```
458 _pdfstandard / X-5n .code:n =
 459 {\AddToDocumentProperties [document]{pdfstandard-X}{PDF/X-5n}},
 460 _pdfstandard / X-5pg .code:n =
 461 {\AddToDocumentProperties [document]{pdfstandard-X}{PDF/X-5pg}},
 462 _pdfstandard / X-6 .code:n =
 463 {\AddToDocumentProperties [document]{pdfstandard-X}{PDF/X-6p}},
 464 _pdfstandard / X-6n .code:n =
 465 {\AddToDocumentProperties [document]{pdfstandard-X}{PDF/X-6n}},
 466 _pdfstandard / X-6p .code:n =
 467 {\AddToDocumentProperties [document]{pdfstandard-X}{PDF/X-6p}},
 468 _pdfstandard / UA-1 .code:n =
 469 {
 470 \AddToDocumentProperties [document]{pdfstandard-UA}{{1}{2016}}
 471 },
 472 _pdfstandard / UA-2 .code:n =
 473 {\AddToDocumentProperties [document]{pdfstandard-UA}{{2}{2023}}},
 474 xmp .bool_gset:N = \g__pdfmeta_xmp_bool
 475 }
XMP debugging option
 476 \bool_new:N \g__pdfmeta_xmp_export_bool
 477 \str_new:N \g_pdfmeta_xmp_export_str
 478
 479 \keys_define:nn { document / metadata }
 480 \uparrow481 ,debug / xmp-export .choice:
 482 ,debug / xmp-export / true .code:n=
 483 {
 484 \bool_gset_true:N \g__pdfmeta_xmp_export_bool
 485 \str_gset_eq:NN \g__pdfmeta_xmp_export_str \c_sys_jobname_str
 486 }
 487 ,debug / xmp-export / false .code:n =
 488 {
 \begin{array}{c} \uparrow \text{489} \\ \downarrow \text{489} \end{array} \bool_gset_false:N \g__pdfmeta_xmp_export_bool
 490491 ,debug / xmp-export /unknown .code:n =
 492 \overline{4}493 \bool_gset_true:N \g__pdfmeta_xmp_export_bool
 494 \str_gset:Nn \g__pdfmeta_xmp_export_str { #1 }
 495 }
 496 ,debug / xmp-export .default:n = true
 497 }
```
## <span id="page-19-17"></span><span id="page-19-16"></span><span id="page-19-12"></span><span id="page-19-9"></span><span id="page-19-8"></span><span id="page-19-7"></span>**4.2 Messages**

<span id="page-19-13"></span>\msg\_new:nnn{pdfmeta}{namespace-defined}{The~xmlns~namespace~'#1'~is~already~declared}

#### **4.3 Some helper commands**

#### <span id="page-19-18"></span>**4.3.1 Generate a BOM**

\\_\_pdfmeta\_xmp\_generate\_bom:

<span id="page-19-20"></span><span id="page-19-19"></span><span id="page-19-10"></span> \bool\_lazy\_or:nnTF { \sys\_if\_engine\_luatex\_p: } { \sys\_if\_engine\_xetex\_p: }  $502 - 5$ 

```
503 \cs_new:Npn \__pdfmeta_xmp_generate_bom:
504 { \char_generate:nn {"FEFF}{12} }
505 }
506 {
_{507} \verb|\\cs_new: Npn \_{pdfmeta\_xmp\_generate\_bom:}508 {
509 \char_generate:nn {"EF}{12}
510 \char_generate:nn {"BB}{12}
511 \char_generate:nn {"BF}{12}
512 }
513 }
```
<span id="page-20-3"></span><span id="page-20-2"></span><span id="page-20-1"></span>(*End of definition for* \\_\_pdfmeta\_xmp\_generate\_bom:*.*)

#### **4.3.2 Indentation**

We provide a command which indents the xml based on a counter, and one which accepts a fix number. The counter can be increased and decreased.

\l\_\_pdfmeta\_xmp\_indent\_int

```
514 \int_new:N \l__pdfmeta_xmp_indent_int
```
<span id="page-20-18"></span><span id="page-20-17"></span><span id="page-20-15"></span><span id="page-20-14"></span><span id="page-20-13"></span><span id="page-20-7"></span><span id="page-20-6"></span>(*End of definition for* \l\_\_pdfmeta\_xmp\_indent\_int*.*)

```
\__pdfmeta_xmp_indent:
    \__pdfmeta_xmp_indent:n
\__pdfmeta_xmp_incr_indent:
\__pdfmeta_xmp_decr_indent:
                              515 \cs_new:Npn \__pdfmeta_xmp_indent:
                              516 {
                              517 \iow_newline:
                              518 \prg_replicate:nn {\l__pdfmeta_xmp_indent_int}{\c_space_tl}
                              519 }
                              520
                              521 \cs_new:Npn \__pdfmeta_xmp_indent:n #1
                              522 \frac{1}{2}523 \iow_newline:
                              524 \prg_replicate:nn {#1}{\c_space_tl}
                              525 }
                              526
                              527 \cs_new_protected:Npn \__pdfmeta_xmp_incr_indent:
                              528 {
                              _{529} \int_incr:N \l__pdfmeta_xmp_indent_int
                              530 }
                              531
                              532 \cs_new_protected:Npn \__pdfmeta_xmp_decr_indent:
                              533 {
                              534 \int_decr:N \l__pdfmeta_xmp_indent_int
                              535 }
```
<span id="page-20-11"></span><span id="page-20-10"></span><span id="page-20-9"></span><span id="page-20-8"></span>(*End of definition for* \\_\_pdfmeta\_xmp\_indent: *and others.*)

#### **4.3.3 Date and time handling**

If the date is given in PDF format we have to split it to create the XMP format. We use a precompiled regex for this. To some extend the regex can also handle incomplete dates.

<span id="page-21-10"></span><span id="page-21-9"></span><span id="page-21-5"></span><span id="page-21-0"></span>\l\_\_pdfmeta\_xmp\_date\_regex

```
536 \regex_new:N \l__pdfmeta_xmp_date_regex
                                 537 \regex_set:Nn \l__pdfmeta_xmp_date_regex
                                 538 \quad \{D: (\\{4\})(\d{2}) (\d{2}) (\d{2})?(\d{2})?(\d{2})?(\d{2})?([Z\+ \-])?(?:(\d{2}) \')?(?:(\d{2}) \')?(End of definition for \l__pdfmeta_xmp_date_regex.)
\__pdfmeta_xmp_date_split:nN This command takes a date in PDF format, splits it with the regex and stores the captures
                                in a sequence.
                                 539 \cs_new_protected:Npn \__pdfmeta_xmp_date_split:nN #1 #2 %#1 date, #2 seq
                                 540 {
                                 541 \regex_split:NnN \l__pdfmeta_xmp_date_regex {#1} #2
                                 542 }
                                 543 \cs_generate_variant:Nn \__pdfmeta_xmp_date_split:nN {VN,eN}
                                (End of definition for \__pdfmeta_xmp_date_split:nN.)
 \Diamond pdfmeta xmp print date:N This prints the date stored in a sequence as created by the previous command.
```

```
544 \cs_new:Npn\__pdfmeta_xmp_print_date:N #1 % seq
545 {
546 \tl_if_blank:eTF { \seq_item:Nn #1 {1} }
547 \{548 \text{Seq\_item}: Nn #1 {2} % year
549 -550 \seq_item:Nn #1 {3} %month
551 -
552 \seq_item:Nn #1 {4} % day
553 \tl_if_blank:eF
554 { \seq_item:Nn #1 {5} }
555 { T \seq_item:Nn #1 {5} } %hour
556 \tl_if_blank:eF
557 { \seq_item:Nn #1 {6} }
558 { : \seq_item:Nn #1 {6} } %minutes
559 \tl_if_blank:eF
560 { \seq_item:Nn #1 {7} }
561 { : \seq_item:Nn #1 {7} } %seconds
562 \seq_item:Nn #1 {8} %Z, +, -
563 \seq_item:Nn #1 {9}
564 \tl_if_blank:eF
565 { \seq_item:Nn #1 {10} }
566 { : \seq_item:Nn #1 {10} }
567 }
568 {
569 \seq_item:Nn #1 {1}
570 }
571 }
```
<span id="page-21-30"></span><span id="page-21-29"></span><span id="page-21-25"></span><span id="page-21-24"></span><span id="page-21-23"></span><span id="page-21-22"></span><span id="page-21-21"></span><span id="page-21-20"></span><span id="page-21-19"></span><span id="page-21-4"></span>(*End of definition for* \\_\_pdfmeta\_xmp\_print\_date:N*.*)

\l\_\_pdfmeta\_xmp\_currentdate\_tl \l\_\_pdfmeta\_xmp\_currentdate\_seq The tl var contains the date of the log-file in PDF format, the seq the result splitted with the regex.

> <span id="page-21-31"></span><span id="page-21-26"></span><sup>572</sup> \tl\_new:N \l\_\_pdfmeta\_xmp\_currentdate\_tl <sup>573</sup> \seq\_new:N \l\_\_pdfmeta\_xmp\_currentdate\_seq

(*End of definition for* \l\_\_pdfmeta\_xmp\_currentdate\_tl *and* \l\_\_pdfmeta\_xmp\_currentdate\_seq*.*)

\\_\_pdfmeta\_xmp\_date\_get:nNN This checks a document property and if empty uses the current date.

```
574 \cs_new_protected:Npn \__pdfmeta_xmp_date_get:nNN #1 #2 #3
575 %#1 property, #2 tl var with PDF date, #3 seq for splitted date
576 {
577 \tl_set:Nx #2 { \GetDocumentProperties{#1} }
578 \tl_if_blank:VTF #2
579 {
580 \seq_set_eq:NN #3 \l__pdfmeta_xmp_currentdate_seq
581 \tl_set_eq:NN #2 \l__pdfmeta_xmp_currentdate_tl
582 }
\overline{\mathbf{583}}\sum_{584} \sum_{\text{pof metal\_xmp\_date\_split}:VN \#2 \#3}585 }
586 }
```
<span id="page-22-17"></span><span id="page-22-15"></span>(*End of definition for* \\_\_pdfmeta\_xmp\_date\_get:nNN*.*)

#### **4.3.4 UUID**

<span id="page-22-13"></span>We need a command to generate an uuid

\\_\_pdfmeta\_xmp\_create\_uuid:nN

```
587 \cs_new_protected:Npn \__pdfmeta_xmp_create_uuid:nN #1 #2
588 {
589 \str_set:Nx#2 {\str_lowercase:f{\tex_mdfivesum:D{#1}}}
590 \str_set:Nx#2
591 { uuid:
592 \str_range:Nnn #2{1}{8}
593 -\str_range:Nnn#2{9}{12}
_{594} -4\str_range:Nnn#2{13}{15}
595 -8\str_range:Nnn#2{16}{18}
596 -\str_range:Nnn#2{19}{30}
597 }
598 }
```
<span id="page-22-24"></span><span id="page-22-23"></span><span id="page-22-22"></span>(*End of definition for* \\_\_pdfmeta\_xmp\_create\_uuid:nN*.*)

#### <span id="page-22-18"></span>**4.3.5 Purifying and escaping of strings**

 $\Box$ pdfmeta\_xmp\_sanitize:nN We have to sanitize the user input. For this we pass it through **\text\_purify** and then replace a few special chars.

```
599 \cs_new_protected:Npn \__pdfmeta_xmp_sanitize:nN #1 #2
600 %#1 input string, #2 str with the output
601 \frac{f}{f}602 \group_begin:
603 \text_declare_purify_equivalent:Nn \& {\tl_to_str:N & }
604 \text_declare_purify_equivalent:Nn \texttilde {\c_tilde_str}
605 \tl_set:Nx \l__pdfmeta_tmpa_tl { \text_purify:n {#1} }
\text{606} \str_gset:Nx \g__pdfmeta_tmpa_str { \tl_to_str:N \l__pdfmeta_tmpa_tl }
% \begin{equation} \begin{minipage}[c]{0.4\textwidth}p{0.5\textwidth}p{0.5\textwidth% \begin{equation} \texttt{explace}_all:\texttt{Nnn}\g\_pdfmeta\_tmpa\_str${\cal Q}_t$&$t$; \end{equation}% \begin{equation} \texttt{explace}_all:\texttt{Nnn}\g\_pdfmeta\_tmpa\_str~\{\texttt{kgt}\} \end{equation}610 \str_greplace_all:Nnn\g__pdfmeta_tmpa_str {"}{"}
611 \group_end:
```

```
612 \str_set_eq:NN #2 \g__pdfmeta_tmpa_str
613 }
614
615 \cs_generate_variant:Nn\__pdfmeta_xmp_sanitize:nN {VN}
```

```
(End of definition for \__pdfmeta_xmp_sanitize:nN.)
```
## **4.4 Language handling**

<span id="page-23-9"></span>The language of the metadata is used in various attributes, so we store it in command.

\l\_\_pdfmeta\_xmp\_doclang\_tl

```
\l__pdfmeta_xmp_metalang_tl 616 \tl_new:N \l__pdfmeta_xmp_doclang_tl
                              617 \tl_new:N \l__pdfmeta_xmp_metalang_tl
```
<span id="page-23-15"></span><span id="page-23-14"></span>(*End of definition for* \l\_\_pdfmeta\_xmp\_doclang\_tl *and* \l\_\_pdfmeta\_xmp\_metalang\_tl*.*)

The language is retrieved at the start of the packet. We assume that lang is always set and so don't use the x-default value of hyperxmp.

\l\_\_pdfmeta\_xmp\_lang\_regex

```
618 \regex_new:N\l__pdfmeta_xmp_lang_regex
 \texttt{619 }\ref{A}\texttt{[A-Za-z}-j+)}\; \texttt{61} \; \texttt{62} \; \texttt{63} \; \texttt{64} \; \texttt{65} \; \texttt{66} \; \texttt{67} \; \texttt{68} \; \texttt{69} \; \texttt{69} \; \texttt{69} \; \texttt{69} \; \texttt{69} \; \texttt{69} \; \texttt{69} \; \texttt{69} \; \texttt{69} \; \texttt{69} \; \texttt{69} \; \texttt{69} \; \texttt{69} \; \texttt{69(End of definition for \l__pdfmeta_xmp_lang_regex.)
 620 \cs_new_protected:Npn \__pdfmeta_xmp_lang_get:nNN #1 #2 #3
 621 % #1 text, #2 tl var for lang match (or default), #3 tl var for text
 622 \frac{1}{2}623 \regex_extract_once:NnN \l__pdfmeta_xmp_lang_regex {#1}\l__pdfmeta_tmpa_seq
 624 \seq_if_empty:NTF \l__pdfmeta_tmpa_seq
  625 \left\{ \begin{array}{c} 625 \end{array} \right.626 \tl_set:Nn #2 \l__pdfmeta_xmp_metalang_tl
 627 \tl_set:Nn #3 {#1}
 628 }
 629 {
 630 \tl_set:Nx #2 {\seq_item:Nn\l__pdfmeta_tmpa_seq{2}}
 631 \tl_set:Nx #3 {\seq_item:Nn\l__pdfmeta_tmpa_seq{3}}
 632 }
 633 }
 634 \cs_generate_variant:Nn \__pdfmeta_xmp_lang_get:nNN {eNN,VNN}
```
## <span id="page-23-17"></span><span id="page-23-7"></span><span id="page-23-6"></span><span id="page-23-2"></span>**4.5 Filling the packet**

<span id="page-23-12"></span>This tl var that holds the whole packet

\g\_\_pdfmeta\_xmp\_packet\_tl

<span id="page-23-16"></span><sup>635</sup> \tl\_new:N \g\_\_pdfmeta\_xmp\_packet\_tl (*End of definition for* \g\_\_pdfmeta\_xmp\_packet\_tl*.*)

#### <span id="page-24-23"></span><span id="page-24-22"></span><span id="page-24-21"></span><span id="page-24-20"></span><span id="page-24-18"></span><span id="page-24-17"></span><span id="page-24-15"></span><span id="page-24-13"></span><span id="page-24-12"></span><span id="page-24-11"></span><span id="page-24-10"></span><span id="page-24-9"></span><span id="page-24-7"></span><span id="page-24-6"></span><span id="page-24-5"></span><span id="page-24-4"></span><span id="page-24-2"></span><span id="page-24-1"></span><span id="page-24-0"></span>**4.5.1 Helper commands to add lines and lists**

```
\setminus pdfmeta xmp add packet chunk:n This is the most basic command. It is meant to produce a line and will use the current
                                   indent.
                                    636 \cs_new_protected:Npn \__pdfmeta_xmp_add_packet_chunk:n #1
                                    637 {
                                     638 \tl_gput_right:Nx\g__pdfmeta_xmp_packet_tl
                                     639 {
                                     \verb|{{+40}} \verb|{{+41}|}641 }
                                     642 }
                                    643 \cs_generate_variant:Nn \__pdfmeta_xmp_add_packet_chunk:n {e}
                                   (End of definition for \__pdfmeta_xmp_add_packet_chunk:n.)
    \_pdfmeta_xmp_add_packet_chunk:nN This is the most basic command. It is meant to produce a line and will use the current
                                   indent.
                                     644 \cs_new_protected:Npn \__pdfmeta_xmp_add_packet_chunk:nN #1 #2
                                     645 {
                                     646 \tl_put_right:Nx#2
                                     647 {
                                     648 \__pdfmeta_xmp_indent: \exp_not:n{#1}
                                     649 }
                                    650 }
                                    651 \cs_generate_variant:Nn \__pdfmeta_xmp_add_packet_chunk:nN {eN}
                                   (End of definition for \__pdfmeta_xmp_add_packet_chunk:nN.)
     \ pdfmeta_xmp_add_packet_open:nn This commands opens a xml structure and increases the indent.
                                     652 \cs_new_protected:Npn \__pdfmeta_xmp_add_packet_open:nn #1 #2 %#1 prefix #2 name
                                     653 {
                                     \verb|^{654} \qquad \verb|\_pdfmeta_xmp_add_packet_chunk:n {<#1}{:}\#2>\}\sum_{655} \sum pdfmeta_xmp_incr_indent:
                                    656 }
                                    657 \cs_generate_variant:Nn \__pdfmeta_xmp_add_packet_open:nn {ne}
                                   (End of definition for \__pdfmeta_xmp_add_packet_open:nn.)
\ pdfmeta xmp add packet open attr:nnn This commands opens a xml structure too but allows also to give an attribute.
                                     658 \text{ } \csc \text{ } new_protected:Npn \__pdfmeta_xmp_add_packet_open_attr:nnn #1 #2 #3
                                     659 %#1 prefix #2 name #3 attr
                                     660 {
                                     661 \__pdfmeta_xmp_add_packet_chunk:n {<#1:#2~#3>}
                                     662 \__pdfmeta_xmp_incr_indent:
                                     663 }
                                     664 \cs_generate_variant:Nn \__pdfmeta_xmp_add_packet_open_attr:nnn {nne}
                                   (End of definition for \__pdfmeta_xmp_add_packet_open_attr:nnn.)
    \_pdfmeta_xmp_add_packet_close:nn This closes a structure and decreases the indent.
                                     665 \cs_new_protected:Npn \__pdfmeta_xmp_add_packet_close:nn #1 #2 %#1 prefix #2:name
                                     666 \sim667 \__pdfmeta_xmp_decr_indent:
                                     \sum_{668} \sum_{\text{pdd} = \text{pdd} \cdot \text{pdd}} \sum_{\text{pdd} = \text{pdd}} \sum_{\text{pdd} = \text{pdd}} \sum_{\text{pdd} = \text{pdd} \cdot \text{pdd}} \sum_{\text{pdd} = \text{pdd} \cdot \text{pdd}} \sum_{\text{pdd} = \text{pdd} \cdot \text{pdd}} \sum_{\text{pdd} = \text{pdd} \cdot \text{pdd}} \sum_{\text{pdd} = \text{pdd} \cdot \text{pdd}} \sum_{\text{pdd} =669 }
```
<span id="page-25-14"></span>(*End of definition for* \\_\_pdfmeta\_xmp\_add\_packet\_close:nn*.*)

\\_\_pdfmeta\_xmp\_add\_packet\_line:nnn This will produce a full line with open and closing xml. The content is sanitized. We test if there is content to be able to suppress data which has not be set.

```
670 \cs_new_protected:Npn \__pdfmeta_xmp_add_packet_line:nnn #1 #2 #3
671 %#1 prefix #2 name #3 content
672 \frac{1}{2}673 \tl_if_blank:nF {#3}
674 {
675 \__pdfmeta_xmp_sanitize:nN {#3}\l__pdfmeta_tmpa_str
676 \__pdfmeta_xmp_add_packet_chunk:e {<#1:#2>\l__pdfmeta_tmpa_str</#1:#2>}
rac{677}{678} }
678 }
679 \cs_generate_variant:Nn \__pdfmeta_xmp_add_packet_line:nnn {nne,nnV,nee}
```

```
(End of definition for \__pdfmeta_xmp_add_packet_line:nnn.)
```
\\_\_pdfmeta\_xmp\_add\_packet\_line:nnnN This will produce a full line with open and closing xml and store it in the given tlvar. This allows to prebuild blocks and then to test if there are empty. The content is sanitized. We test if there is content to be able to suppress data which has not be set.

```
680 \cs_new_protected:Npn \__pdfmeta_xmp_add_packet_line:nnnN #1 #2 #3 #4
681 %#1 prefix #2 name #3 content #4 tl_var to prebuilt.
682 {
683 \tl_if_blank:nF {#3}
684 \uparrow685 \__pdfmeta_xmp_sanitize:nN {#3}\l__pdfmeta_tmpa_str
686 \__pdfmeta_xmp_add_packet_chunk:eN {<#1:#2>\l__pdfmeta_tmpa_str</#1:#2>} #4
687 }
688 }
689 \cs_generate_variant:Nn \__pdfmeta_xmp_add_packet_line:nnnN {nneN}
```
<span id="page-25-16"></span><span id="page-25-10"></span><span id="page-25-1"></span>(*End of definition for* \\_\_pdfmeta\_xmp\_add\_packet\_line:nnnN*.*)

 $\setminus$  pdfmeta xmp add packet line attr:nnnn A similar command with attribute

```
690 \cs_new_protected:Npn \__pdfmeta_xmp_add_packet_line_attr:nnnn #1 #2 #3 #4
691 %#1 prefix #2 name #3 attribute #4 content
692 \frac{1}{2}693 \tl_if_blank:nF {#4}
694 \uparrow695 \__pdfmeta_xmp_sanitize:nN {#4}\l__pdfmeta_tmpa_str
696 \__pdfmeta_xmp_add_packet_chunk:e {<#1:#2~#3>\l__pdfmeta_tmpa_str</#1:#2>}
697 }
698 }
699 \cs_generate_variant:Nn \_pdfmeta_xmp_add_packet_line_attr:nnnn {nnee,nneV}
```
<span id="page-25-17"></span><span id="page-25-12"></span><span id="page-25-2"></span>(*End of definition for* \\_\_pdfmeta\_xmp\_add\_packet\_line\_attr:nnnn*.*)

\\_pdfmeta\_xmp\_add\_packet\_line\_default:nnnn

```
700 \cs_new_protected:Npn \__pdfmeta_xmp_add_packet_line_default:nnnn #1 #2 #3 #4
701 % #1 prefix #2 name #3 default #4 content
702 {
703 \tl_if_blank:nTF { #4 }
704 {
705 \tl_set:Nn \l__pdfmeta_tmpa_tl {#3}
```

```
706 }
707 \qquad \qquad \qquad708 \tl_set:Nn \l__pdfmeta_tmpa_tl {#4}
709 }
$\verb|\_pdfmeta\_xmp\_add\_packet\_line:nnV _#1}{#2}{\l}_\_pdfmeta\_tmp\_tl711 }
_{712} \cs_generate_variant:Nn \__pdfmeta_xmp_add_packet_line_default:nnnn {nnee}
```

```
(End of definition for \__pdfmeta_xmp_add_packet_line_default:nnnn.)
```
Some data are stored as unordered (Bag) or ordered lists (Seq) or (Alt). The first variant are for simple text without language support:

```
713 \cs_new_protected:Npn \__pdfmeta_xmp_add_packet_list_simple:nnnn #1 #2 #3 #4
714 %#1 prefix, #2 name, #3 type (Seq/Bag/Alt) #4 a clist
715 {
716 \clist_if_empty:nF { #4 }
717 \overline{f}718 \__pdfmeta_xmp_add_packet_open:nn {#1}{#2}
719 \__pdfmeta_xmp_add_packet_open:nn {rdf}{#3}
720 \clist_map_inline:nn {#4}
721 \left\{ \begin{array}{c} \end{array} \right.722 \__pdfmeta_xmp_add_packet_line:nnn
723 {rdf}{li}{##1}
724 }
725 \__pdfmeta_xmp_add_packet_close:nn{rdf}{#3}
726 \__pdfmeta_xmp_add_packet_close:nn {#1}{#2}
727 }
728 }
```
<span id="page-26-18"></span><span id="page-26-15"></span><span id="page-26-14"></span><span id="page-26-5"></span>\cs\_generate\_variant:Nn \\_\_pdfmeta\_xmp\_add\_packet\_list\_simple:nnnn {nnnV,nnne}

Here we check also for the language.

```
730 \cs_new_protected:Npn \__pdfmeta_xmp_add_packet_list:nnnn #1 #2 #3 #4
731 %#1 prefix, #2 name, #3 type (Seq/Bag/Alt) #4 a clist
732 {
733 \clist_if_empty:nF { #4 }
734 \{735 \__pdfmeta_xmp_add_packet_open:nn {#1}{#2}
736 \__pdfmeta_xmp_add_packet_open:nn {rdf}{#3}
737 \clist_map_inline:nn {#4}
738 \qquad \qquad739 \__pdfmeta_xmp_lang_get:nNN {##1}\l__pdfmeta_tmpa_tl\l__pdfmeta_tmpb_tl
740 \__pdfmeta_xmp_add_packet_line_attr:nneV
741 {rdf}{li}{xml:lang="\l__pdfmeta_tmpa_tl" }\l__pdfmeta_tmpb_tl
742 }
743 \__pdfmeta_xmp_add_packet_close:nn{rdf}{#3}
744 \__pdfmeta_xmp_add_packet_close:nn {#1}{#2}
745 }
746 }
747 \cs_generate_variant:Nn \__pdfmeta_xmp_add_packet_list:nnnn {nnne}
```
#### <span id="page-26-24"></span><span id="page-26-19"></span><span id="page-26-17"></span><span id="page-26-16"></span><span id="page-26-13"></span><span id="page-26-6"></span>**4.5.2 Building the main packet**

\\_\_pdfmeta\_xmp\_build\_packet: This is the main command to build the packet. As data has to be set and collected first, it will be expanded rather late in the document.

<span id="page-26-9"></span>\cs\_new\_protected:Npn \\_\_pdfmeta\_xmp\_build\_packet:

{

Get the main languages

<span id="page-27-1"></span>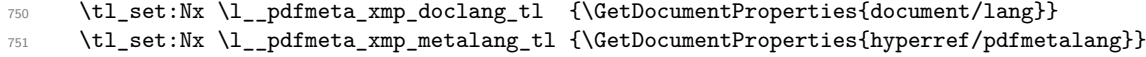

```
\verb|752| \label{t1} \verb|1_+pdfmeta\_xmp_metalang_t1|
```

```
753 { \cs_set_eq:NN \l__pdfmeta_xmp_metalang_tl\l__pdfmeta_xmp_doclang_tl}
```
we preprocess a number of data to be able to suppress them and their schema if there are unused. Currently only done for iptc

```
754 \__pdfmeta_xmp_build_iptc_data:N \l__pdfmeta_xmp_iptc_data_tl
755 \tl_if_empty:NT \l__pdfmeta_xmp_iptc_data_tl
756 {
757 \text{Seq\_remove\_all:} Nn \lceil \frac{1}{1} \rceil \lceil \frac{1}{1} \rceil \lceil \frac{1}{1} \rceil \lceil \frac{1}{1} \rceil \lceil \frac{1}{1} \rceil \lceil \frac{1}{1} \rceil \lceil \frac{1}{1} \rceil \lceil \frac{1}{1} \rceil \lceil \frac{1}{1} \rceil \lceil \frac{1}{1} \rceil \lceil \frac{1}{1} \rceil \lceil \frac{1}{1} \rceil \lceil \frac{758 }
```
<span id="page-27-31"></span>The start of the package. No need to try to juggle with catcode, this is fix text

<span id="page-27-28"></span><span id="page-27-12"></span><span id="page-27-5"></span>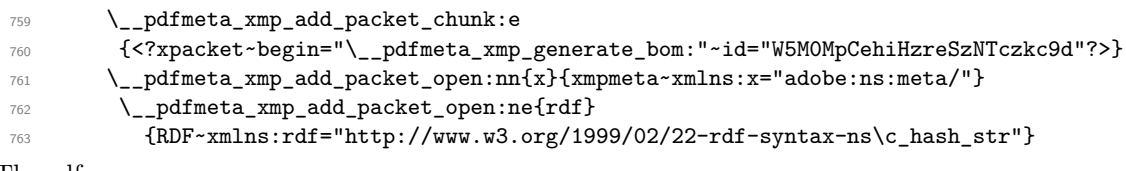

<span id="page-27-34"></span><span id="page-27-13"></span>The rdf namespaces

```
764 \__pdfmeta_xmp_add_packet_open_attr:nne
\label{thm:ind} \mbox{rad} \{ \mbox{rdf} \} \mbox{Description} \{ \mbox{rdf}: \mbox{about=''} \ \verb|g_pdfmeta_xmp_xmlns_t1| \}
```
The extensions

```
766 \__pdfmeta_xmp_add_packet_open:nn{pdfaExtension}{schemas}
767 \__pdfmeta_xmp_add_packet_open:nn {rdf}{Bag}
768 \seq_map_inline:Nn \l__pdfmeta_xmp_schema_seq
769 \qquad \qquad \qquad \qquad \qquad \qquad \qquad \qquad \qquad \qquad \qquad \qquad \qquad \qquad \qquad \qquad \qquad \qquad \qquad \qquad \qquad \qquad \qquad \qquad \qquad \qquad \qquad \qquad \qquad \qquad \qquad \qquad \qquad \qquad \qquad \qquad \qquad770 \tl_use:c { g__pdfmeta_xmp_schema_##1_tl }
\frac{771}{ } }
772 \__pdfmeta_xmp_add_packet_close:nn {rdf}{Bag}
773 \__pdfmeta_xmp_add_packet_close:nn {pdfaExtension}{schemas}
```
<span id="page-27-8"></span><span id="page-27-7"></span>Now starts the part with the data.

 $\frac{3}{4}$ 

<span id="page-27-27"></span><span id="page-27-26"></span><span id="page-27-25"></span><span id="page-27-24"></span><span id="page-27-23"></span><span id="page-27-22"></span><span id="page-27-21"></span><span id="page-27-20"></span><span id="page-27-18"></span><span id="page-27-17"></span><span id="page-27-11"></span><span id="page-27-10"></span><span id="page-27-9"></span><span id="page-27-6"></span><span id="page-27-4"></span><span id="page-27-3"></span>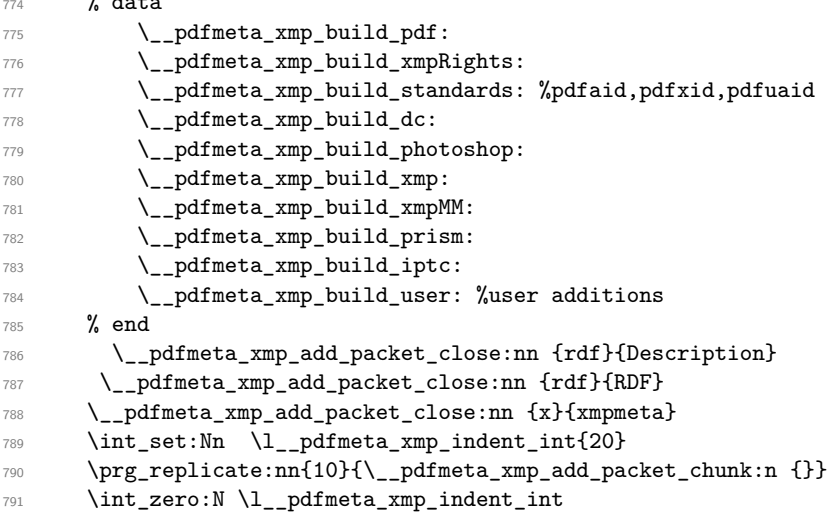

<span id="page-28-3"></span><sup>792</sup> \\_\_pdfmeta\_xmp\_add\_packet\_chunk:n {<?xpacket~end="w"?>} <sup>793</sup> }

(*End of definition for*  $\setminus$  pdfmeta xmp build packet:.)

#### **4.6 Building the chunks: rdf namespaces**

This is the list of external names spaces. They are rather simple, and we store them directly into a string. Special chars should be escaped properly, see e.g.  $\c$  hash\_str for the hash.

\g\_\_pdfmeta\_xmp\_xmlns\_tl \g\_\_pdfmeta\_xmp\_xmlns\_prop The string will hold the prepared chunk, the prop stores the name spaces so that one can check on the user level for duplicates.

```
794 \str_new:N \g__pdfmeta_xmp_xmlns_tl
795 \prop_new:N \g__pdfmeta_xmp_xmlns_prop
```
<span id="page-28-30"></span><span id="page-28-28"></span><span id="page-28-27"></span><span id="page-28-16"></span><span id="page-28-15"></span><span id="page-28-14"></span><span id="page-28-13"></span><span id="page-28-12"></span><span id="page-28-11"></span><span id="page-28-10"></span><span id="page-28-9"></span><span id="page-28-8"></span><span id="page-28-7"></span><span id="page-28-6"></span><span id="page-28-5"></span><span id="page-28-4"></span><span id="page-28-2"></span><span id="page-28-1"></span><span id="page-28-0"></span>(*End of definition for* \g\_\_pdfmeta\_xmp\_xmlns\_tl *and* \g\_\_pdfmeta\_xmp\_xmlns\_prop*.*)

```
\__pdfmeta_xmp_xmlns_new:nn
```

```
\__pdfmeta_xmp_xmlns_new:nx 796 \cs_new_protected:Npn \__pdfmeta_xmp_xmlns_new:nn #1 #2
                              797 {
                              798 \prop_gput:Nnn \g__pdfmeta_xmp_xmlns_prop {#1}{#2}
                              799 \tl_gput_right:Nx \g__pdfmeta_xmp_xmlns_tl
                              800 {
                              801 \_pdfmeta_xmp_indent:n{4} xmlns:\exp_not:n{#1="#2"}
                              802 }
                              803 }
                              804 \cs_generate_variant:Nn \__pdfmeta_xmp_xmlns_new:nn {nx}
                            (End of definition for \__pdfmeta_xmp_xmlns_new:nn.)
                                 Now we fill the data. The list is more or less the same as in hyperxmp
                              805 \__pdfmeta_xmp_xmlns_new:nn {pdf} {http://ns.adobe.com/pdf/1.3/}
                             806 \__pdfmeta_xmp_xmlns_new:nn {xmpRights}{http://ns.adobe.com/xap/1.0/rights/}
                             807 \__pdfmeta_xmp_xmlns_new:nn {dc} {http://purl.org/dc/elements/1.1/}
                             808 \__pdfmeta_xmp_xmlns_new:nn {photoshop}{http://ns.adobe.com/photoshop/1.0/}
                             809 \__pdfmeta_xmp_xmlns_new:nn {xmp} {http://ns.adobe.com/xap/1.0/}
                             810 \_pdfmeta_xmp_xmlns_new:nn {xmpMM} {http://ns.adobe.com/xap/1.0/mm/}
                             811 \_pdfmeta_xmp_xmlns_new:nx {stEvt}
                             812 {http://ns.adobe.com/xap/1.0/sType/ResourceEvent\c_hash_str}
                              813 \__pdfmeta_xmp_xmlns_new:nn {pdfaid} {http://www.aiim.org/pdfa/ns/id/}
                              814 \__pdfmeta_xmp_xmlns_new:nn {pdfuaid} {http://www.aiim.org/pdfua/ns/id/}
                             815 \__pdfmeta_xmp_xmlns_new:nn {pdfx} {http://ns.adobe.com/pdfx/1.3/}
                             816 \__pdfmeta_xmp_xmlns_new:nn {pdfxid} {http://www.npes.org/pdfx/ns/id/}
                             817 \__pdfmeta_xmp_xmlns_new:nn {prism} {http://prismstandard.org/namespaces/basic/3.0/}
                             818 %\__pdfmeta_xmp_xmlns_new:nn {jav} {http://www.niso.org/schemas/jav/1.0/}
                             819 %\__pdfmeta_xmp_xmlns_new:nn {xmpTPg} {http://ns.adobe.com/xap/1.0/t/pg/}
                             820 \__pdfmeta_xmp_xmlns_new:nx {stFnt} {http://ns.adobe.com/xap/1.0/sType/Font\c_hash_str}
                             821 \__pdfmeta_xmp_xmlns_new:nn {Iptc4xmpCore}{http://iptc.org/std/Iptc4xmpCore/1.0/xmlns/}
                              822 \__pdfmeta_xmp_xmlns_new:nn {pdfaExtension}{http://www.aiim.org/pdfa/ns/extension/}
                              823 \__pdfmeta_xmp_xmlns_new:nx {pdfaSchema}{http://www.aiim.org/pdfa/ns/schema\c_hash_str}
                              824 \__pdfmeta_xmp_xmlns_new:nx {pdfaProperty}{http://www.aiim.org/pdfa/ns/property\c_hash_str}
                              825 \__pdfmeta_xmp_xmlns_new:nx {pdfaType} {http://www.aiim.org/pdfa/ns/type\c_hash_str}
                              826 \__pdfmeta_xmp_xmlns_new:nx {pdfaField}{http://www.aiim.org/pdfa/ns/field\c_hash_str}
```
#### **4.7 Building the chunks: Extensions**

In this part local name spaces or additional names in a name space can be declared. A "schema" declaration consist of the declaration of the name, uri and prefix which then surrounds a bunch of property declarations. The current code doesn't support all syntax options but sticks to what is used in hyperxmp and pdfx. If needed it can be extended later.

```
\l__pdfmeta_xmp_schema_seq This variable will hold the list of prefix so that we can loop to produce the final XML
```
<span id="page-29-22"></span><span id="page-29-20"></span>827 \seq\_new:N \l\_\_pdfmeta\_xmp\_schema\_seq

<span id="page-29-19"></span>(*End of definition for* \l\_\_pdfmeta\_xmp\_schema\_seq*.*)

\ pdfmeta\_xmp\_schema\_new:nnn With this command a new schema can be declared. The main tl contains the XML wrapper code, it then includes the list of properties which are created with the next command.

```
828 \cs_new_protected:Npn \__pdfmeta_xmp_schema_new:nnn #1 #2 #3
829 %#1 name #2 prefix, #3 text
830 {
831 \seq_put_right:Nn \l__pdfmeta_xmp_schema_seq { #2 }
832 \tl_new:c { g__pdfmeta_xmp_schema_#2_tl }
833 \tl_new:c { g__pdfmeta_xmp_schema_#2_properties_tl }
834 \tl_gput_right:cn { g__pdfmeta_xmp_schema_#2_tl }
835 {
836 \__pdfmeta_xmp_add_packet_open_attr:nnn{rdf}{li}{rdf:parseType="Resource"}
837 \_pdfmeta_xmp_add_packet_line:nnn {pdfaSchema}{schema}{#1}
838 \_pdfmeta_xmp_add_packet_line:nnn {pdfaSchema}{prefix}{#2}
839 \__pdfmeta_xmp_add_packet_line:nnn {pdfaSchema}{namespaceURI}{#3}
           840 \__pdfmeta_xmp_add_packet_open:nn {pdfaSchema}{property}
841 \__pdfmeta_xmp_add_packet_open:nn{rdf}{Seq}
842 \tl_use:c { g__pdfmeta_xmp_schema_#2_properties_tl }
843 \__pdfmeta_xmp_add_packet_close:nn{rdf}{Seq}
844 \__pdfmeta_xmp_add_packet_close:nn {pdfaSchema}{property}
\verb|845| \verb|cos_if_exist_use:c {_pdfmeta\_xmp_schema_#2_additions:}|846 \__pdfmeta_xmp_add_packet_close:nn{rdf}{li}
847 }
848 }
```
<span id="page-29-27"></span><span id="page-29-18"></span><span id="page-29-15"></span><span id="page-29-14"></span><span id="page-29-9"></span><span id="page-29-5"></span><span id="page-29-4"></span><span id="page-29-3"></span><span id="page-29-0"></span>(*End of definition for* \\_\_pdfmeta\_xmp\_schema\_new:nnn*.*)

pdfmeta xmp property new:nnn This adds a property to a schema.

```
849 \cs_new_protected:Npn \__pdfmeta_xmp_property_new:nnnnn #1 #2 #3 #4 #5 %
850 %#1 schema #2 name, #3 type, #4 category #5 description
851 {
852 \tl_gput_right:cn { g__pdfmeta_xmp_schema_#1_properties_tl }
853 {
854 \__pdfmeta_xmp_add_packet_open:nn {rdf}{li~rdf:parseType="Resource"}
855 \__pdfmeta_xmp_add_packet_line:nnn {pdfaProperty}{name}{#2}
856 \__pdfmeta_xmp_add_packet_line:nnn {pdfaProperty}{valueType}{#3}
857 \_pdfmeta_xmp_add_packet_line:nnn {pdfaProperty}{category}{#4}
858 \__pdfmeta_xmp_add_packet_line:nnn {pdfaProperty}{description}{#5}
859 \__pdfmeta_xmp_add_packet_close:nn{rdf}{li}
860 }
861 }
```
\ pdfmeta xmp add packet field:nnn This adds a field to a schema.

<span id="page-30-8"></span><span id="page-30-5"></span><span id="page-30-4"></span><span id="page-30-1"></span>

| 862 | \cs_new_protected:Npn \_pdfmeta_xmp_add_packet_field:nnn #1 #2 #3 %        |
|-----|----------------------------------------------------------------------------|
| 863 | %#1 name #2 valuetype #3 description                                       |
| 864 |                                                                            |
| 865 | \_pdfmeta_xmp_add_packet_open_attr:nnn {rdf}{1i}{rdf:parseType="Resource"} |
| 866 | \_pdfmeta_xmp_add_packet_line:nnn {pdfaField}{name}{#1}                    |
| 867 | \_pdfmeta_xmp_add_packet_line:nnn {pdfaField}{valueType}{#2}               |
| 868 | \_pdfmeta_xmp_add_packet_line:nnn {pdfaField}{description}{#3}             |
| 869 | \_pdfmeta_xmp_add_packet_close:nn{rdf}{li}                                 |
| 870 |                                                                            |

<span id="page-30-7"></span><span id="page-30-6"></span><span id="page-30-3"></span>(*End of definition for* \\_\_pdfmeta\_xmp\_add\_packet\_field:nnn*.*)

#### **4.7.1 The extension data**

The list of extension has been reviewed and compared with the list of namespaces which can be used in  $pdf/A-1^7$  $pdf/A-1^7$ 

[1] [https://www.pdfa.org/wp-content/uploads/2011/08/tn0008\\_predefined\\_xm](https://www.pdfa.org/wp-content/uploads/2011/08/tn0008_predefined_xmp_properties_in_pdfa-1_2008-03-20.pdf)p\_ [properties\\_in\\_pdfa-1\\_2008-03-20.pdf](https://www.pdfa.org/wp-content/uploads/2011/08/tn0008_predefined_xmp_properties_in_pdfa-1_2008-03-20.pdf) and the content of the namespaces as listed here [2] <https://developer.adobe.com/xmp/docs/XMPNamespaces/pdf/>

**pdf** property: Trapped. We ignore it, it seems to validate without it.

**xmpMM** properties DocumentID, InstanceID, VersionID, Renditionclass declared by hyperxmp. Properties InstanceID and OriginalDocumentID declared by pdfx (pdfx.xmp) With the exception of OriginalDocumentID all are already allowed and predefined.

<span id="page-30-10"></span><span id="page-30-9"></span>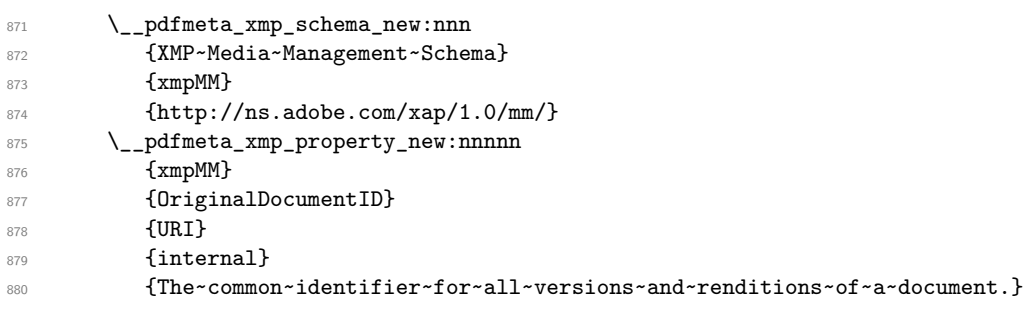

**pdfaid** properties part and conformance are declared by hyperxmp, but no here as already in http://www.aiim.org/pdfa/ns/id/. But we declare year so that it can be used also with older A-standards.

#### pdfaid~(schema)

<span id="page-30-11"></span><span id="page-30-2"></span>

| 881 | \__pdfmeta_xmp_schema_new:nnn         |
|-----|---------------------------------------|
| 882 | {PDF/A~Identification~Schema}         |
| 883 | {pdfaid}                              |
| 884 | $\{http://www.aiim.org/pdfa/ns/id/\}$ |
|     |                                       |

<span id="page-30-0"></span><sup>7</sup>While A-1 builds on PDF 1.4 and so it probably no longer relevant, it is not quite clear if one can remove this for A-2 and newer, so we stay on the safe side.

<span id="page-31-0"></span>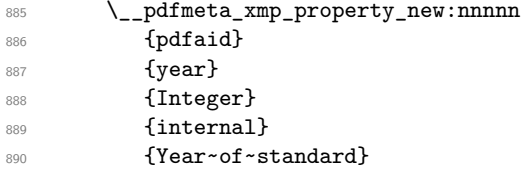

(*End of definition for* pdfaid~(schema)*. This function is documented on page* **??***.*)

**pdfuaid** here we need (?) to declare the property "part" and "rev".

#### pdfuaid~(schema)

<span id="page-31-6"></span><span id="page-31-4"></span><span id="page-31-1"></span>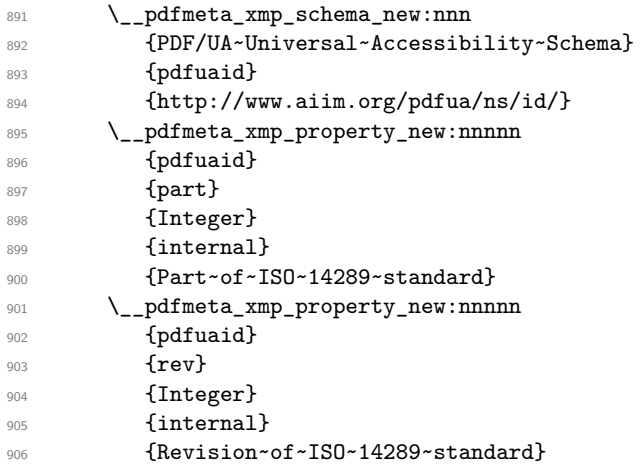

<span id="page-31-2"></span>(*End of definition for* pdfuaid~(schema)*. This function is documented on page* **??***.*)

**pdfx** According to [1] not an allowed schema, but it seems to validate and allow to set the pdf/X version, hyperxmp declares here the properties GTS\_PDFXVersion and GTS\_PDFXConformance. Ignored as only relevant for older pdf/X version not supported by the pdfmanagement.

**pdfxid** we set this so that we can add the pdf/X version for pdf/X-4 and higher

#### pdfxid~(schema)

<span id="page-31-7"></span><span id="page-31-5"></span><span id="page-31-3"></span>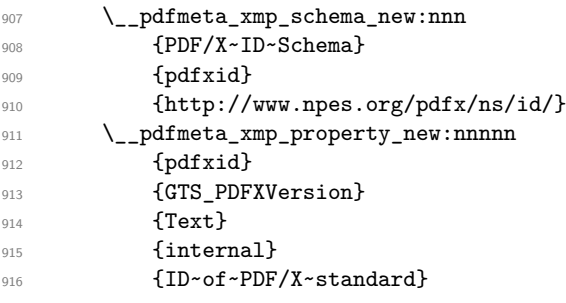

(*End of definition for* pdfxid~(schema)*. This function is documented on page* **??***.*)

## prism~(schema) **Prism**

<span id="page-32-9"></span><span id="page-32-8"></span><span id="page-32-7"></span><span id="page-32-6"></span><span id="page-32-5"></span><span id="page-32-4"></span><span id="page-32-3"></span><span id="page-32-2"></span><span id="page-32-1"></span><span id="page-32-0"></span>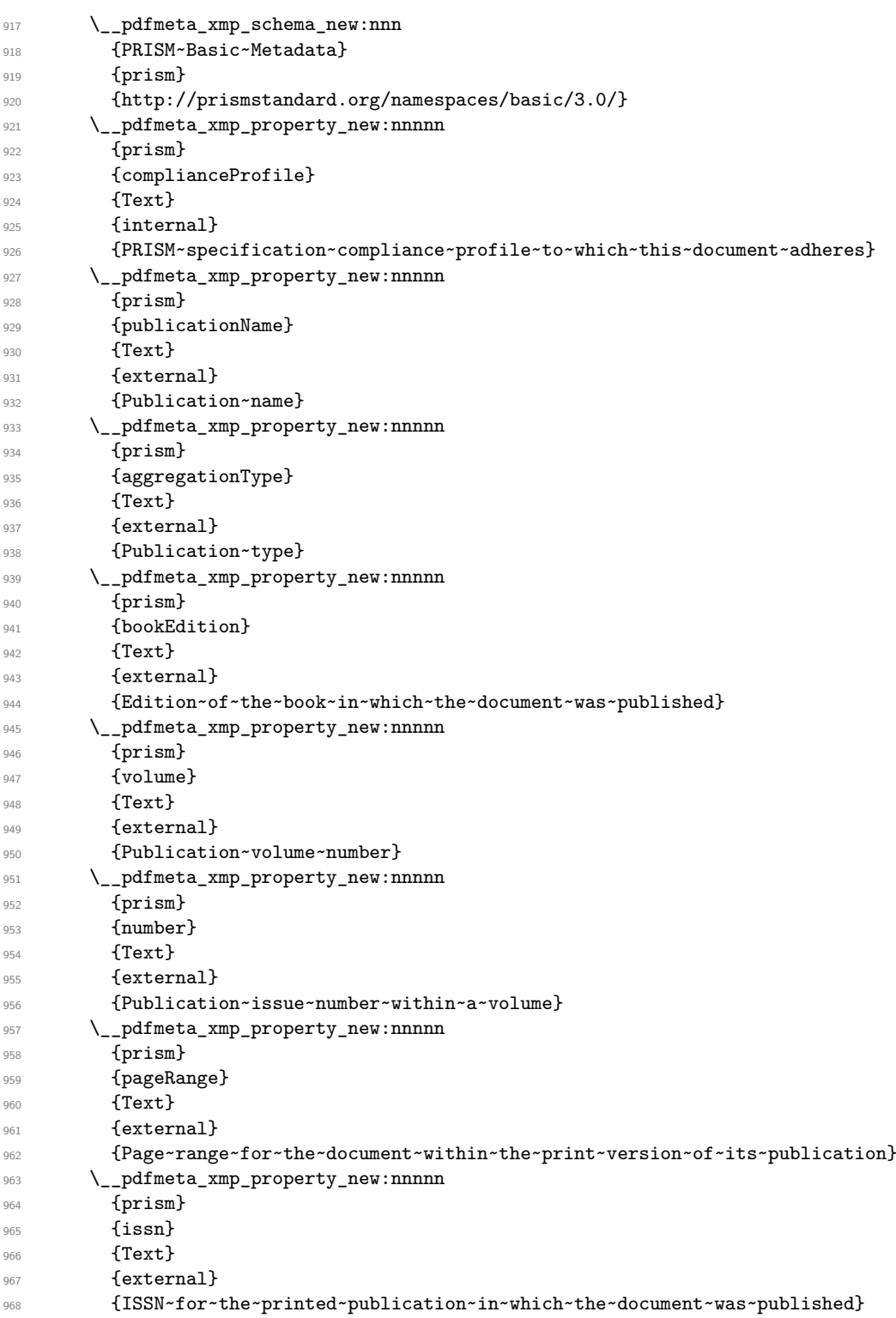

<span id="page-33-3"></span><span id="page-33-2"></span><span id="page-33-1"></span><span id="page-33-0"></span>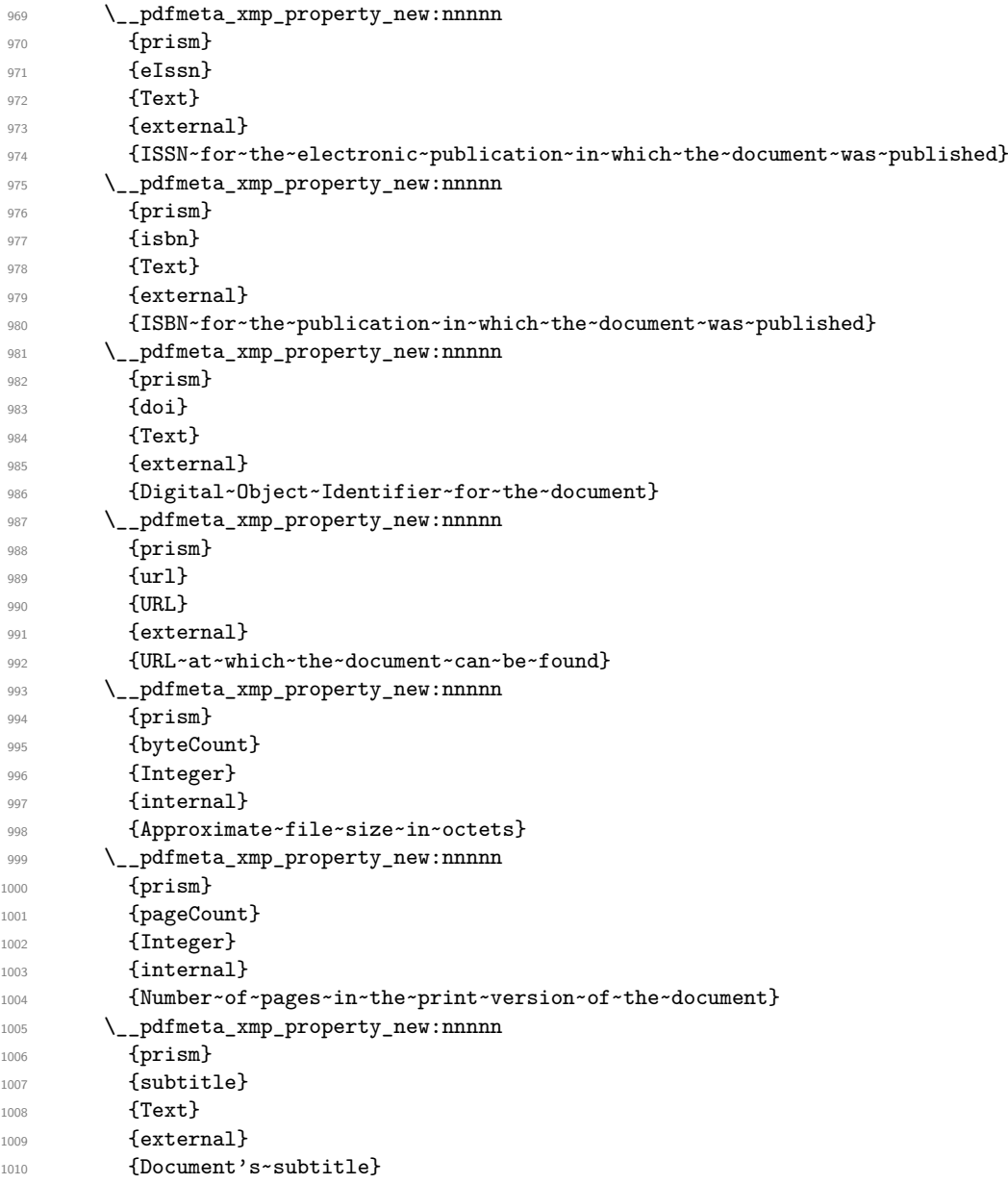

<span id="page-33-6"></span><span id="page-33-5"></span><span id="page-33-4"></span>(*End of definition for* prism~(schema)*. This function is documented on page* **??***.*)

## **iptc**

<span id="page-33-8"></span><span id="page-33-7"></span>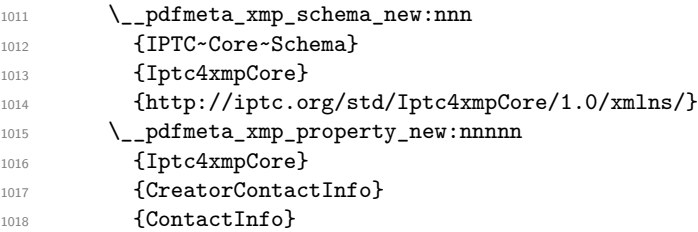

<span id="page-34-24"></span><span id="page-34-23"></span><span id="page-34-22"></span><span id="page-34-21"></span><span id="page-34-20"></span><span id="page-34-18"></span><span id="page-34-17"></span><span id="page-34-16"></span><span id="page-34-15"></span><span id="page-34-9"></span><span id="page-34-8"></span><span id="page-34-7"></span><span id="page-34-0"></span>

| 1019 | {external}                                                                |
|------|---------------------------------------------------------------------------|
| 1020 | {Document~creator's~contact~information}                                  |
| 1021 | \cs_new_protected:cpn { __pdfmeta_xmp_schema_Iptc4xmpCore_additions: }    |
| 1022 |                                                                           |
| 1023 | \__pdfmeta_xmp_add_packet_open:nn{pdfaSchema}{valueType}                  |
| 1024 | \__pdfmeta_xmp_add_packet_open:nn{rdf}{Seq}                               |
| 1025 | \_pdfmeta_xmp_add_packet_open_attr:nnn{rdf}{1i}{rdf:parseType="Resource"} |
| 1026 | \_pdfmeta_xmp_add_packet_line:nnn{pdfaType}{type}{ContactInfo}            |
| 1027 | \__pdfmeta_xmp_add_packet_line:nnn{pdfaType}{namespaceURI}                |
| 1028 | {http://iptc.org/std/Iptc4xmpCore/1.0/xmlns/}                             |
| 1029 | \_pdfmeta_xmp_add_packet_line:nnn{pdfaType}{prefix}{Iptc4xmpCore}         |
| 1030 | \__pdfmeta_xmp_add_packet_line:nnn{pdfaType}{description}                 |
| 1031 | {Basic~set~of~information~to~get~in~contact~with~a~person}                |
| 1032 | \__pdfmeta_xmp_add_packet_open:nn{pdfaType}{field}                        |
| 1033 | \__pdfmeta_xmp_add_packet_open:nn{rdf}{Seq}                               |
| 1034 | \_pdfmeta_xmp_add_packet_field:nnn{CiAdrCity}{Text}                       |
| 1035 | {Contact~information~city}                                                |
| 1036 | \__pdfmeta_xmp_add_packet_field:nnn{CiAdrCtry}{Text}                      |
| 1037 | {Contact~information~country}                                             |
| 1038 | \_pdfmeta_xmp_add_packet_field:nnn{CiAdrExtadr}{Text}                     |
| 1039 | {Contact~information~address}                                             |
| 1040 | \__pdfmeta_xmp_add_packet_field:nnn{CiAdrPcode}{Text}                     |
| 1041 | {Contact~information~local~postal~code}                                   |
| 1042 | \__pdfmeta_xmp_add_packet_field:nnn{CiAdrRegion}{Text}                    |
| 1043 | {Contact~information~regional~information~such~as~state~or~province}      |
| 1044 | \__pdfmeta_xmp_add_packet_field:nnn{CiEmailWork}{Text}                    |
| 1045 | {Contact~information~email~address(es)}                                   |
| 1046 | \__pdfmeta_xmp_add_packet_field:nnn{CiTelWork}{Text}                      |
| 1047 | {Contact~information~telephone~number(s)}                                 |
| 1048 | \_pdfmeta_xmp_add_packet_field:nnn{CiUrlWork}{Text}                       |
| 1049 | {Contact~information~Web~URL(s)}                                          |
| 1050 | \_pdfmeta_xmp_add_packet_close:nn{rdf}{Seq}                               |
| 1051 | \__pdfmeta_xmp_add_packet_close:nn{pdfaType}{field}                       |
| 1052 | \__pdfmeta_xmp_add_packet_close:nn{rdf}{li}                               |
| 1053 | \__pdfmeta_xmp_add_packet_close:nn{rdf}{Seq}                              |
| 1054 | \__pdfmeta_xmp_add_packet_close:nn{pdfaSchema}{valueType}                 |
| 1055 | ł                                                                         |

<span id="page-34-14"></span><span id="page-34-13"></span><span id="page-34-12"></span><span id="page-34-11"></span><span id="page-34-10"></span><span id="page-34-6"></span><span id="page-34-5"></span><span id="page-34-4"></span><span id="page-34-3"></span><span id="page-34-2"></span>**jav** : currently ignored

## **4.8 The actual user / document data**

## **4.8.1 pdf**

This builds pdf related the data with the (prefix "pdf").

\\_\_pdfmeta\_xmp\_build\_pdf: Producer/pdfproducer PDFversion

```
1056 \cs_new_protected:Npn \__pdfmeta_xmp_build_pdf:
1057 {
```
At first the producer. If not given manually we build it from the exec string plus the version number

```
1058 \__pdfmeta_xmp_add_packet_line_default:nnee
```

```
1059 {pdf}{Producer}
```

```
1060 {\c_sys_engine_exec_str-\c_sys_engine_version_str}
1061 {\GetDocumentProperties{hyperref/pdfproducer}}
```
#### Now the PDF version

<span id="page-35-5"></span><sup>1062</sup> \\_\_pdfmeta\_xmp\_add\_packet\_line:nne{pdf}{PDFVersion}{\pdf\_version:}

<sup>1063</sup> }

(*End of definition for* \\_\_pdfmeta\_xmp\_build\_pdf: *,* Producer/pdfproducer *, and* PDFversion*. These functions are documented on page* **??***.*)

#### **4.8.2 xmp**

This builds the data with the (prefix "xmp").

\\_\_pdfmeta\_xmp\_build\_xmp: CreatorTool/pdfcreator BaseUrl/baseurl

```
1064 \cs_new_protected:Npn \__pdfmeta_xmp_build_xmp:
1065 {
```
### The creator

```
1066 \__pdfmeta_xmp_add_packet_line_default:nnee
```
- 1067 {xmp}{CreatorTool}
- 1068 **{LaTeX}**
- <span id="page-35-3"></span>1069 { \GetDocumentProperties{hyperref/pdfcreator} }

#### The baseurl

```
1070 \__pdfmeta_xmp_add_packet_line_default:nnee
1071 {xmp}{BaseURL}{}
```
<span id="page-35-4"></span>1072 { \GetDocumentProperties{hyperref/baseurl} }

#### CreationDate

<span id="page-35-16"></span><span id="page-35-9"></span><span id="page-35-8"></span>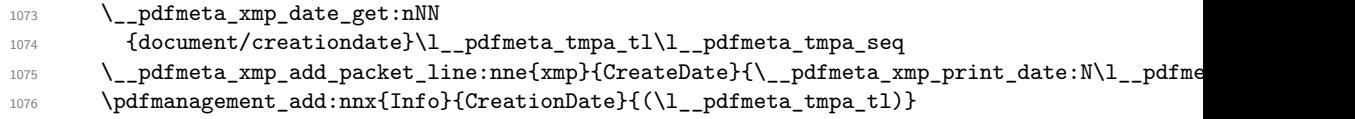

#### <span id="page-35-6"></span>ModifyDate

<span id="page-35-17"></span><span id="page-35-11"></span><span id="page-35-10"></span><span id="page-35-7"></span>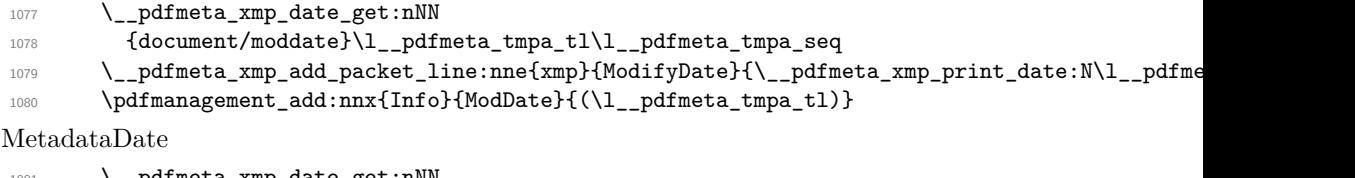

```
pdfmeta_xmp_date_get:nNN1082 {hyperref/pdfmetadate}\l__pdfmeta_tmpa_tl\l__pdfmeta_tmpa_seq
1083 \__pdfmeta_xmp_add_packet_line:nne{xmp}{MetadataDate}{\__pdfmeta_xmp_print_date:N\l__pdf
1084 }
```
(*End of definition for* \\_\_pdfmeta\_xmp\_build\_xmp: *,* CreatorTool/pdfcreator *, and* BaseUrl/baseurl*. These functions are documented on page* **??***.*)

#### **4.8.3 Standards**

The metadata for standards are taken from the pdfstandard key of \DocumentMetadata. The values for A-standards are taken from the property, X and UA are currently taken from the document container, this should be changed when merging of standards are possible.

```
\_pdfmeta_xmp_build_standards:
```

```
1085 \cs_new_protected:Npn \__pdfmeta_xmp_build_standards:
1086 {
1087 \__pdfmeta_xmp_add_packet_line:nne {pdfaid}{part}{\pdfmeta_standard_item:n{level}}
1088 \__pdfmeta_xmp_add_packet_line:nne
1089 {pdfaid}{conformance}{\pdfmeta_standard_item:n{conformance}}
1090 \int_compare:nNnTF {0\pdfmeta_standard_item:n{level}}<{4}
1091 {\__pdfmeta_xmp_add_packet_line:nne {pdfaid}{year} {\pdfmeta_standard_item:n{year}}}
1092 {\__pdfmeta_xmp_add_packet_line:nne {pdfaid}{rev} {\pdfmeta_standard_item:n{year}}}
1093 \__pdfmeta_xmp_add_packet_line:nne
1094 {pdfxid}{GTS_PDFXVersion}{\GetDocumentProperties{document/pdfstandard-X}}
1095 \pdfmanagement_get_documentproperties:nNT {document/pdfstandard-UA}\l__pdfmeta_tmpa_tl
1096 \qquad \qquad \qquad \qquad \qquad \qquad \qquad \qquad \qquad \qquad \qquad \qquad \qquad \qquad \qquad \qquad \qquad \qquad \qquad \qquad \qquad \qquad \qquad \qquad \qquad \qquad \qquad \qquad \qquad \qquad \qquad \qquad \qquad \qquad \qquad \qquad 1097 \__pdfmeta_xmp_add_packet_line:nne
1098 {pdfuaid}{part}{\exp_last_unbraced:No\use_i:nn \l__pdfmeta_tmpa_tl}
1099 \__pdfmeta_xmp_add_packet_line:nne
1100 {pdfuaid}{rev}{\exp_last_unbraced:No\use_ii:nn \l__pdfmeta_tmpa_tl}
1101 }
1102 }
```
<span id="page-36-17"></span><span id="page-36-16"></span><span id="page-36-9"></span><span id="page-36-4"></span><span id="page-36-3"></span>(*End of definition for* \\_\_pdfmeta\_xmp\_build\_standards:*.*)

#### **4.8.4 Photoshop**

```
\__pdfmeta_xmp_build_photoshop:
```

```
1103 \cs_new_protected:Npn \__pdfmeta_xmp_build_photoshop:
1104 \frac{1}{2}pdfauthortitle/photoshop:AuthorsPosition
1105 \__pdfmeta_xmp_add_packet_line:nne{photoshop}{AuthorsPosition}
1106 { \GetDocumentProperties{hyperref/pdfauthortitle} }
pdfcaptionwriter/photoshop:CaptionWriter
```

```
1107 \__pdfmeta_xmp_add_packet_line:nne{photoshop}{CaptionWriter}
1108 { \GetDocumentProperties{hyperref/pdfcaptionwriter} }
1109 }
```
(*End of definition for* \\_\_pdfmeta\_xmp\_build\_photoshop:*.*)

## **4.9 XMP Media Management**

```
\__pdfmeta_xmp_build_xmpMM:
```
<span id="page-36-22"></span><span id="page-36-2"></span>1110 \cs\_new\_protected:Npn \\_\_pdfmeta\_xmp\_build\_xmpMM:  $1111$  {

pdfdocumentid / xmpMM:DocumentID

```
1112 \str_set:Nx\l__pdfmeta_tmpa_str {\GetDocumentProperties{hyperref/pdfdocumentid}}
1113 \str_if_empty:NT \l__pdfmeta_tmpa_str
1114 \qquad \qquad \qquad \qquad \qquad1115 \__pdfmeta_xmp_create_uuid:nN
1116 {\{\}\nobreak\} {\jobname\GetDocumentProperties{hyperref/pdftitle}}
1117 \l__pdfmeta_tmpa_str
1118 }
1119 \__pdfmeta_xmp_add_packet_line:nnV{xmpMM}{DocumentID}
1120 \l__pdfmeta_tmpa_str
pdfinstanceid / xmpMM:InstanceID
1121 \str_set:Nx\l__pdfmeta_tmpa_str {\GetDocumentProperties{hyperref/pdfinstanceid}}
1122 \str_if_empty:NT \l__pdfmeta_tmpa_str
1123 {
1124 \_pdfmeta_xmp_create_uuid:nN
1125 {\jobname\l__pdfmeta_xmp_currentdate_tl}
1126 \l__pdfmeta_tmpa_str
1127 }
\verb|1128| \verb|1128| \verb|1128| \verb|1128| \verb|1128| \verb|1128| \verb|1128| \verb|1128| \verb|1128| \verb|1128| \verb|1128| \verb|1128| \verb|1128| \verb|1128| \verb|1128| \verb|1128| \verb|1128| \verb|1128| \verb|1128| \verb|1128| \verb|1128| \verb|1128| \verb|1128| \verb|1128| \verb|1128| \verb|1128| \verb|1128| \verb|11129 \l__pdfmeta_tmpa_str
pdfversionid/xmpMM:VersionID
1130 \__pdfmeta_xmp_add_packet_line:nne{xmpMM}{VersionID}
1131 { \GetDocumentProperties{hyperref/pdfversionid} }
pdfrendition/xmpMM:RenditionClass
1132 \_pdfmeta_xmp_add_packet_line:nne{xmpMM}{RenditionClass}
1133 { \GetDocumentProperties{hyperref/pdfrendition} }
1134 }
```

```
(End of definition for \__pdfmeta_xmp_build_xmpMM:.)
```
## **4.10 Rest of dublin Core data**

\\_\_pdfmeta\_xmp\_build\_dc:

dc:creator/pdfauthor dc:subject/pdfkeywords dc:type/pdftype dc:publisher/pdfpublisher dc:description/pdfsubject dc:language/lang/pdflang dc:identifier/pdfidentifier photoshop:AuthorsPosition/pdfauthortitle photoshop:CaptionWriter/pdfcaptionwriter

```
1135 \cs_new_protected:Npn \__pdfmeta_xmp_build_dc:
1136 {
pdfauthor/dc:creator
```

```
1137 \_pdfmeta_xmp_add_packet_list:nnne {dc}{creator}{Seq}
1138 { \GetDocumentProperties{hyperref/pdfauthor} }
1139 \int_compare:nNnT {0\pdfmeta_standard_item:n{level}}={1}
1140 { \pdfmanagement_remove:nn{Info}{Author} }
```
<span id="page-37-13"></span>pdftitle/dc:title. This is rather complex as we want to support a list with different languages.

```
1141 \__pdfmeta_xmp_add_packet_list:nnne {dc}{title}{Alt}
1142 { \GetDocumentProperties{hyperref/pdftitle} }
pdfkeywords/dc:subject
1143 \_pdfmeta_xmp_add_packet_list:nnne {dc}{subject}{Bag}
```

```
1144 { \GetDocumentProperties{hyperref/pdfkeywords} }
1145 \int_compare:nNnT {0\pdfmeta_standard_item:n{level}}={1}
```

```
1146 { \pdfmanagement_remove:nn{Info}{Keywords} }
```

```
pdftype/dc:type
```

```
1147 \pdfmanagement_get_documentproperties:nNTF { hyperref/pdftype } \l__pdfmeta_tmpa_tl
1148 {
1149 \__pdfmeta_xmp_add_packet_list_simple:nnnV {dc}{type}{Bag}\l__pdfmeta_tmpa_tl
1150 }
1151 {
1152 \__pdfmeta_xmp_add_packet_list_simple:nnnn {dc}{type}{Bag}{Text}
1153 }
pdfpublisher/dc:publisher
1154 \_pdfmeta_xmp_add_packet_list:nnne {dc}{publisher}{Bag}
1155 { \GetDocumentProperties{hyperref/pdfpublisher} }
pdfsubject/dc:description
1156 \__pdfmeta_xmp_add_packet_list:nnne
1157 {dc}{description}{Alt}
1158 {\GetDocumentProperties{hyperref/pdfsubject}}
lang/pdflang/dc:language
1159 \__pdfmeta_xmp_add_packet_list_simple:nnnV
1160 {dc}{language}{Bag}\l__pdfmeta_xmp_doclang_tl
pdfidentifier/dc:identifier
1161 \__pdfmeta_xmp_add_packet_line:nne{dc}{identifier}
1162 { \GetDocumentProperties{hyperref/pdfidentifier} }
pdfdate/dc:date
1163 \__pdfmeta_xmp_date_get:nNN {hyperref/pdfdate}\l__pdfmeta_tmpa_tl\l__pdfmeta_tmpa_seq
1164 \_pdfmeta_xmp_add_packet_list_simple:nnne
1165 {dc}{date}{Seq}{\__pdfmeta_xmp_print_date:N\l__pdfmeta_tmpa_seq}
The file format
1166 \_pdfmeta_xmp_add_packet_line:nnn{dc}{format}{application/pdf}
The source
1167 \__pdfmeta_xmp_add_packet_line_default:nnee
1168 {dc}{source}
1169 { \c_sys_jobname_str.tex }
1170 { \GetDocumentProperties{hyperref/pdfsource} }
1171 \_pdfmeta_xmp_add_packet_list:nnne{dc}{rights}{Alt}
1172 {\GetDocumentProperties{hyperref/pdfcopyright}}
1173 }
(End of definition for \__pdfmeta_xmp_build_dc: and others. These functions are documented on page
??.)
```
## <span id="page-38-23"></span><span id="page-38-20"></span><span id="page-38-17"></span><span id="page-38-14"></span><span id="page-38-12"></span><span id="page-38-9"></span><span id="page-38-8"></span><span id="page-38-5"></span><span id="page-38-4"></span><span id="page-38-3"></span>**4.11 xmpRights**

```
\__pdfmeta_xmp_build_xmpRights:
```

```
1174 \cs_new_protected:Npn \__pdfmeta_xmp_build_xmpRights:
1175 {
1176 \__pdfmeta_xmp_add_packet_line:nne
1177 {xmpRights}
1178 {WebStatement}
1179 {\GetDocumentProperties{hyperref/pdflicenseurl}}
1180 }
(End of definition for \__pdfmeta_xmp_build_xmpRights:.)
```
## **4.12 IPTC**

We want the block and also the resources only if they are actually used. So we pack them first in a local variable

\l\_\_pdfmeta\_xmp\_iptc\_data\_tl

<span id="page-39-24"></span><span id="page-39-21"></span>1181 \tl\_new:N\l\_\_pdfmeta\_xmp\_iptc\_data\_tl

(*End of definition for* \l\_\_pdfmeta\_xmp\_iptc\_data\_tl*.*)

\\_\_pdfmeta\_xmp\_build\_iptc\_data:N

<span id="page-39-23"></span><span id="page-39-20"></span><span id="page-39-18"></span><span id="page-39-12"></span><span id="page-39-11"></span><span id="page-39-10"></span><span id="page-39-9"></span><span id="page-39-4"></span><span id="page-39-3"></span><span id="page-39-2"></span><span id="page-39-0"></span>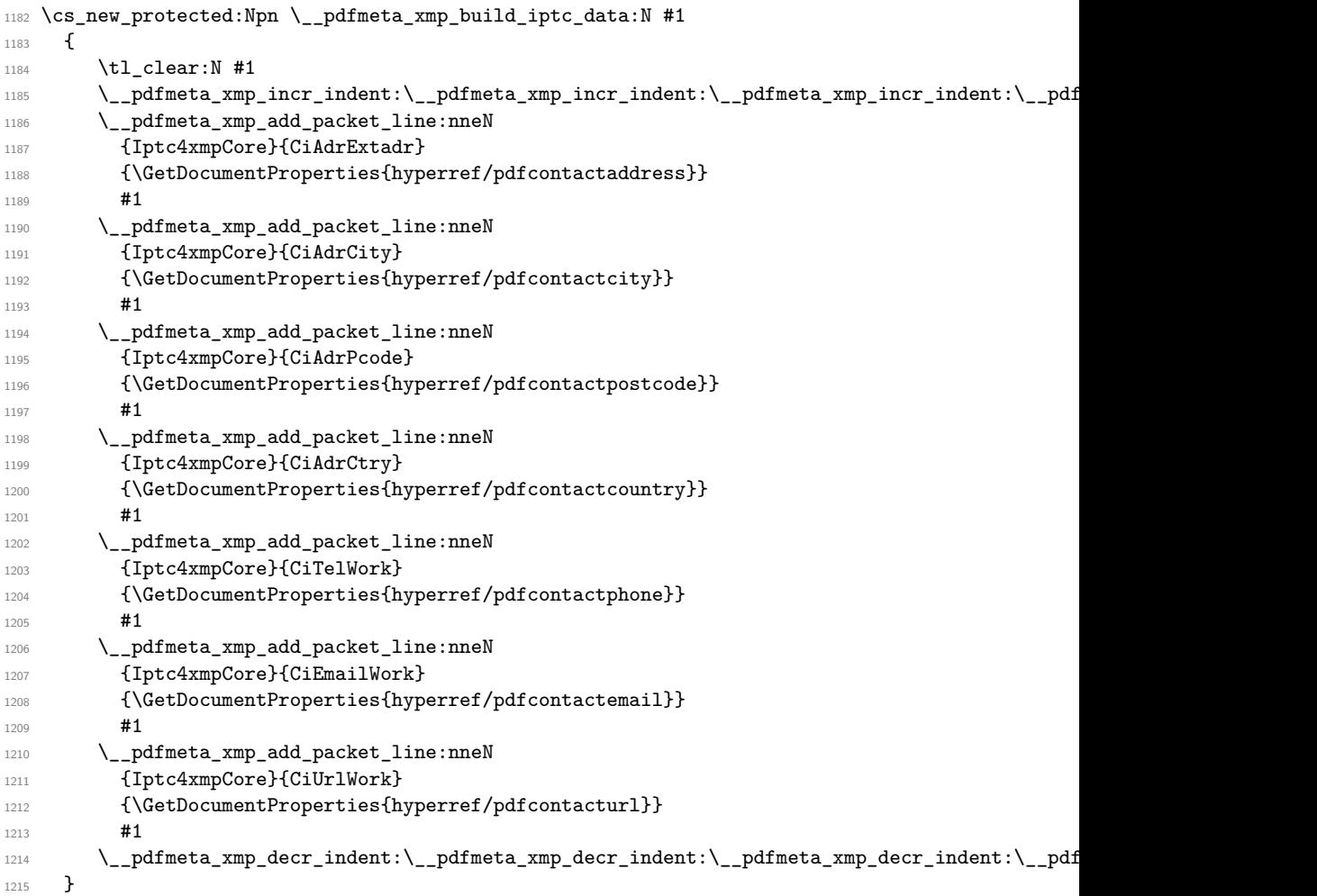

<span id="page-39-19"></span><span id="page-39-15"></span><span id="page-39-14"></span><span id="page-39-13"></span><span id="page-39-8"></span><span id="page-39-7"></span><span id="page-39-6"></span><span id="page-39-5"></span>(*End of definition for* \\_\_pdfmeta\_xmp\_build\_iptc\_data:N*.*)

\\_\_pdfmeta\_xmp\_build\_iptc:

```
1216 \cs_new_protected:Npn \__pdfmeta_xmp_build_iptc:
1217 \{\verb|tl_if_empty:NF\llap{{\small \tt Mp}t1\_pdfmeta\_xmp\_iptc_data_t1}1219 {
1220 \__pdfmeta_xmp_add_packet_open_attr:nnn
1221 {Iptc4xmpCore}{CreatorContactInfo}{rdf:parseType="Resource"}
```

```
1222 \tl_gput_right:Nx\g__pdfmeta_xmp_packet_tl { \l__pdfmeta_xmp_iptc_data_tl }
1223 \__pdfmeta_xmp_add_packet_close:nn
1224 {Iptc4xmpCore}{CreatorContactInfo}
1225 }
1226 }
```
(*End of definition for* \\_\_pdfmeta\_xmp\_build\_iptc:*.*)

### <span id="page-40-27"></span><span id="page-40-26"></span><span id="page-40-24"></span><span id="page-40-23"></span><span id="page-40-21"></span><span id="page-40-20"></span><span id="page-40-19"></span><span id="page-40-18"></span><span id="page-40-17"></span><span id="page-40-16"></span><span id="page-40-14"></span><span id="page-40-13"></span><span id="page-40-12"></span><span id="page-40-11"></span><span id="page-40-10"></span><span id="page-40-9"></span><span id="page-40-8"></span><span id="page-40-7"></span><span id="page-40-6"></span><span id="page-40-5"></span><span id="page-40-4"></span><span id="page-40-3"></span><span id="page-40-2"></span><span id="page-40-1"></span><span id="page-40-0"></span>**4.13 Prism**

```
\__pdfmeta_xmp_build_prism:
         complianceProfile
prism:subtitle/pdfsubtitle
                           1227 \cs_new_protected:Npn \__pdfmeta_xmp_build_prism:
                           1228 {
                           The compliance profile is a fix value taken from hyperxmp
                           1229 \__pdfmeta_xmp_add_packet_line:nnn
                           1230 {prism}{complianceProfile}
                           1231 {three}
                           the next two values can take an optional language argument. First subtitle
                           1232 \__pdfmeta_xmp_lang_get:eNN
                           1233 {\GetDocumentProperties{hyperref/pdfsubtitle}}
                           1234 \l__pdfmeta_tmpa_tl\l__pdfmeta_tmpb_tl
                           1235 \__pdfmeta_xmp_add_packet_line_attr:nneV
                           1236 {prism}{subtitle}
                           1237 {xml:lang="\l_pdfmeta_tmpa_tl"}
                           1238 \l__pdfmeta_tmpb_tl
                           Then publicationName
                           1239 \__pdfmeta_xmp_lang_get:eNN
                           1240 {\GetDocumentProperties{hyperref/pdfpublication}}
                           1241 \l_pdfmeta_tmpa_tl\l_pdfmeta_tmpb_tl
                           1242 \__pdfmeta_xmp_add_packet_line_attr:nneV
                           1243 {prism}{publicationName}
                            1244 {xml:lang="\l__pdfmeta_tmpa_tl"}
                           1245 \l__pdfmeta_tmpb_tl
                           Now the rest
                           1246 \_pdfmeta_xmp_add_packet_line:nne
                           1247 {prism}{bookEdition}
                           1248 {\GetDocumentProperties{hyperref/pdfbookedition}}
                            1249 \__pdfmeta_xmp_add_packet_line:nne
                           1250 {prism}{aggregationType}
                           1251 {\GetDocumentProperties{hyperref/pdfpubtype}}
                           1252 \__pdfmeta_xmp_add_packet_line:nne
                           1253 {prism}{volume}
                           1254 {\GetDocumentProperties{hyperref/pdfvolumenum}}
                            1255 \__pdfmeta_xmp_add_packet_line:nne
                            1256 {prism}{number}
                            1257 {\GetDocumentProperties{hyperref/pdfissuenum}}
                            1258 \__pdfmeta_xmp_add_packet_line:nne
                            1259 {prism}{pageRange}
                            1260 {\GetDocumentProperties{hyperref/pdfpagerange}}
                           1261 \__pdfmeta_xmp_add_packet_line:nne
                           1262 {prism}{issn}
```
<span id="page-41-14"></span><span id="page-41-13"></span><span id="page-41-12"></span><span id="page-41-7"></span><span id="page-41-6"></span><span id="page-41-5"></span><span id="page-41-4"></span>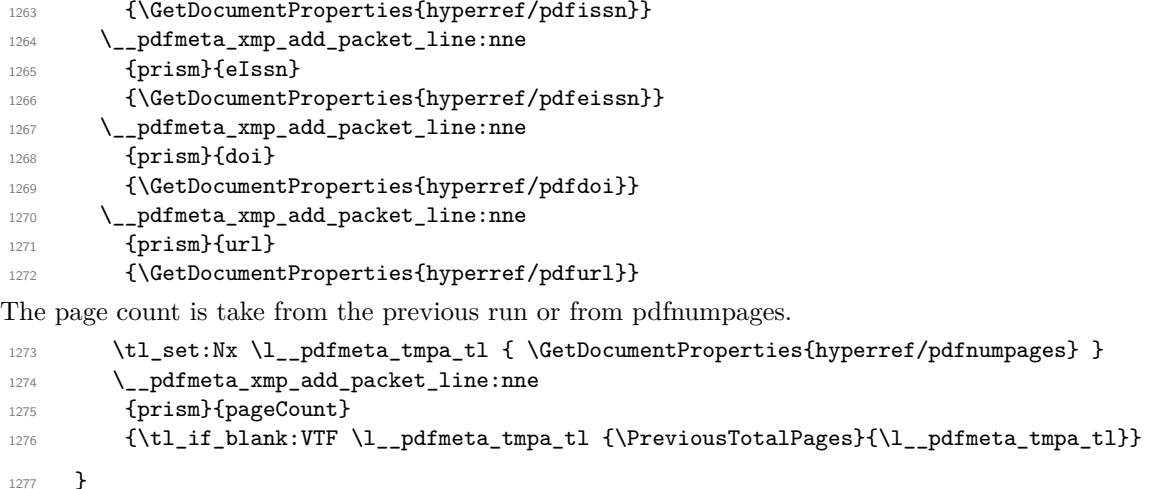

<span id="page-41-15"></span><span id="page-41-11"></span><span id="page-41-8"></span>(*End of definition for* \\_\_pdfmeta\_xmp\_build\_prism: *,* complianceProfile *, and* prism:subtitle/pdfsubtitle*. These functions are documented on page* **??***.*)

#### <span id="page-41-19"></span>**4.13.1 User additions**

\g\_\_pdfmeta\_xmp\_user\_packet\_str

<span id="page-41-20"></span>\tl\_new:N \g\_\_pdfmeta\_xmp\_user\_packet\_tl

(*End of definition for* \g\_\_pdfmeta\_xmp\_user\_packet\_str*.*)

```
\__pdfmeta_xmp_build_user:
```

```
1279 \cs_new_protected:Npn \__pdfmeta_xmp_build_user:
1280 {
1281 \int_zero:N \l__pdfmeta_xmp_indent_int
1282 \g__pdfmeta_xmp_user_packet_tl
1283 \int_set:Nn \l__pdfmeta_xmp_indent_int {3} \frac{1}{1284}1284 }
```
<span id="page-41-9"></span>(*End of definition for* \\_\_pdfmeta\_xmp\_build\_user:*.*)

## **4.14 Activating the metadata**

We don't try to get the byte count. So we can put everything in the shipout/lastpage hook

```
1285 \AddToHook{shipout/lastpage}
1286 {
1287 \bool_if:NT\g__pdfmeta_xmp_bool
1288 {
1289 \str_if_exist:NTF\c_sys_timestamp_str
1290 \sim\verb|\til_set_eq: NN \l_.pdf \label{thm:1} Theorem 1.2911292 }
1293 {
1294 \label{thm:1294} \verb|\file_get_timestamp:nN{{\jobname.log}}\l_{\_pdfmeta\_xmp\_currentdate\_tl}1295 }
1296 \__pdfmeta_xmp_date_split:VN\l__pdfmeta_xmp_currentdate_tl\l__pdfmeta_xmp_currentdate
```
<span id="page-42-13"></span><span id="page-42-9"></span><span id="page-42-8"></span><span id="page-42-6"></span><span id="page-42-4"></span><span id="page-42-0"></span>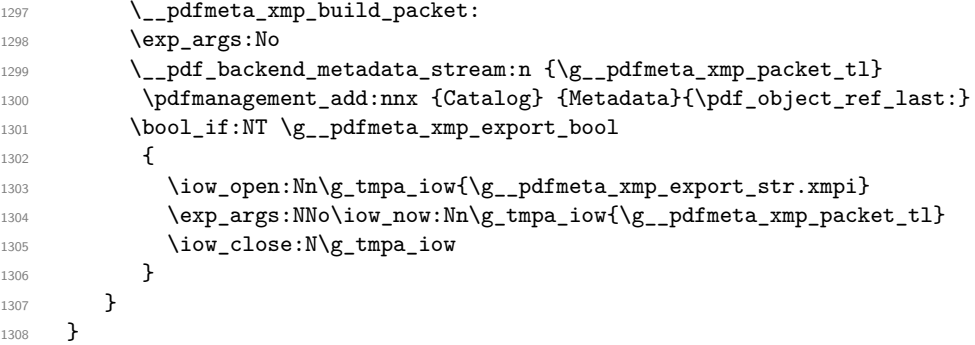

## <span id="page-42-5"></span><span id="page-42-3"></span>**4.15 User commands**

```
\pdfmeta_xmp_add:n
```

```
1309 \cs_new_protected:Npn \pdfmeta_xmp_add:n #1
1310 {
1311 \tl_gput_right:Nn \g__pdfmeta_xmp_user_packet_tl
1312 {
1313 \qquad \qquad \qquad \Delta_pdfmeta_xmp_add_packet_chunk:n { #1 }
1314<br>1315 }
1315 }
```
<span id="page-42-12"></span><span id="page-42-11"></span>(*End of definition for* \pdfmeta\_xmp\_add:n*. This function is documented on page [8.](#page-7-0)*)

#### [\pdfmeta\\_xmp\\_xmlns\\_new:nn](#page-7-1)

<span id="page-42-16"></span><span id="page-42-7"></span><span id="page-42-2"></span>

|      | 1316 \cs_new_protected:Npn \pdfmeta_xmp_xmlns_new:nn #1 #2         |
|------|--------------------------------------------------------------------|
| 1317 |                                                                    |
| 1318 | \prop_if_in:NnTF \g__pdfmeta_xmp_xmlns_prop {#1}                   |
| 1319 | ${\mathbb S}$ warning:nnn{pdfmeta}{namespace-defined}{#1}}         |
| 1320 | $\{\setminus \text{pdfmeta\_xmp\_xmlns\_new:nn } \{#1\} \{#2\} \}$ |
| 1321 |                                                                    |

<span id="page-42-15"></span>(*End of definition for* \pdfmeta\_xmp\_xmlns\_new:nn*. This function is documented on page [8.](#page-7-1)*) <sup>1322</sup> ⟨*/*package⟩

# **Index**

The italic numbers denote the pages where the corresponding entry is described, numbers underlined point to the definition, all others indicate the places where it is used.

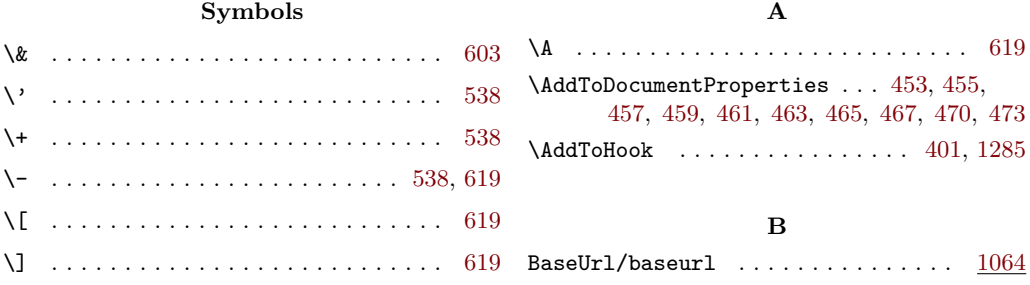

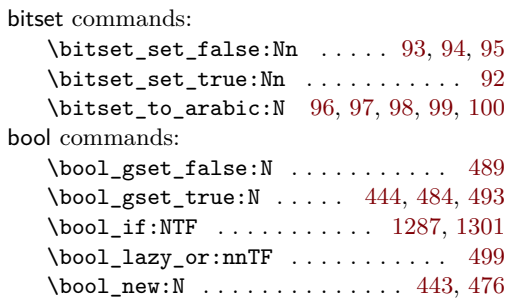

## **C**

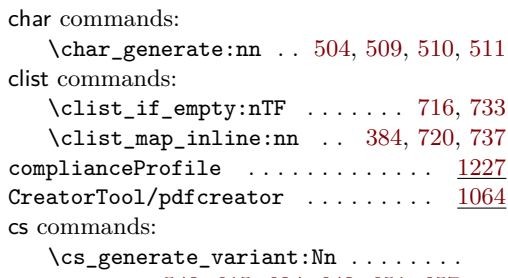

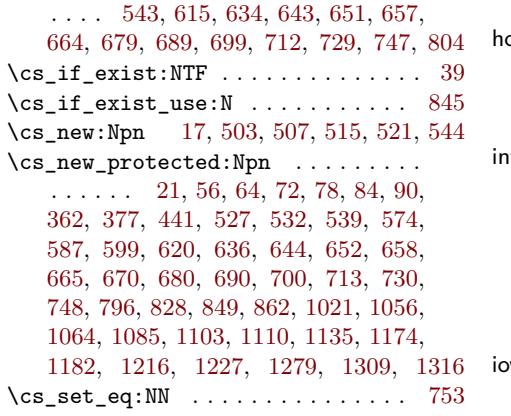

## **D**

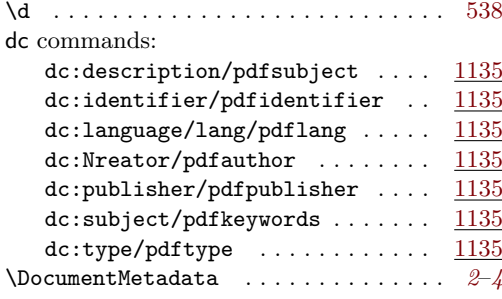

## **E**

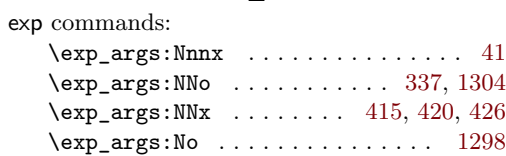

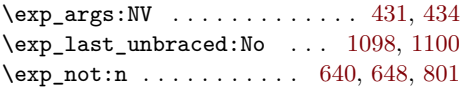

## **F**

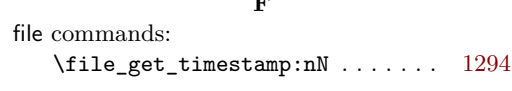

## **G**

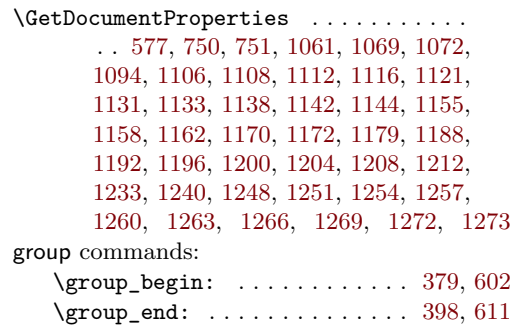

## **H**

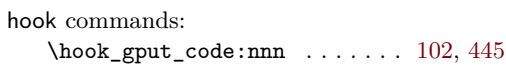

## **I**

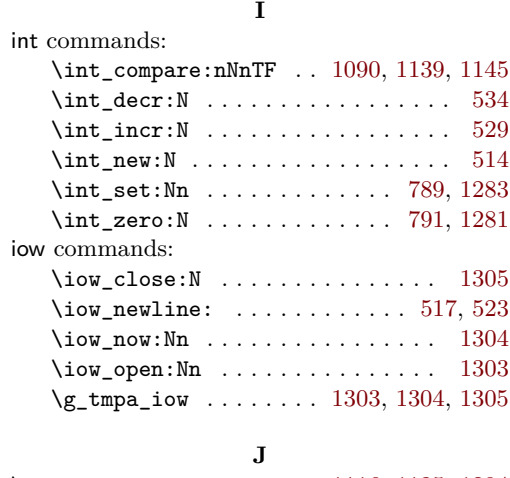

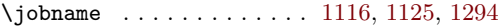

## **K**

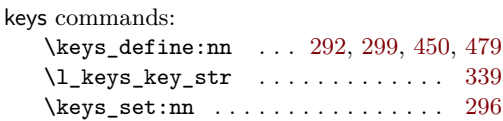

## **M**

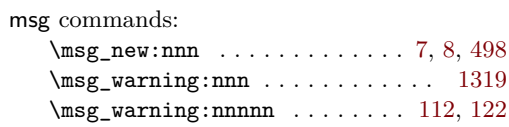

 $\text{\textbackslashpdf\_object\_new:n}} \dots \dots \dots \dots \ 366$  $\text{\textbackslashpdf\_object\_new:n}} \dots \dots \dots \dots \ 366$ \pdf\_object\_ref:n ............ [383](#page-17-6) \pdf\_object\_ref\_last: .... [397,](#page-17-7) [1300](#page-42-8) \pdf\_object\_unnamed\_write:nn . . [396](#page-17-8) \pdf\_object\_write:nnn ........ [367](#page-16-5) \pdf\_string\_from\_unicode:nnN . . [391](#page-17-9) \pdf\_version: *[3](#page-2-0)*, [111,](#page-11-3) [113,](#page-11-4) [121,](#page-11-5) [123,](#page-11-6) [1062](#page-35-5) \pdf\_version\_compare:NnTF . . . [58,](#page-9-4) [66](#page-9-5) pdf internal commands: \\_\_pdf\_backend\_metadata\_stream:n . . . . . . . . . . . . . . . . . . . . . . . . [1299](#page-42-9) \\_\_pdf\_backend\_omit\_charset:n . . [109](#page-11-7)  $\verb|\p|_pdf_backend_omit_info:n \quad . . . . . 107$  $\verb|\p|_pdf_backend_omit_info:n \quad . . . . . 107$ \\_\_pdf\_backend\_set\_regression\_ data: . . . . . . . . . . . . . . . . . . . . [442](#page-18-12) pdfaid~(schema) . . . . . . . . . . . . . . . [881](#page-30-2) pdfannot commands: \pdfannot\_dict\_put:nnn . . . . . . . . . . . . . . . . . . . . . . . [96,](#page-10-4) [97,](#page-10-5) [98,](#page-10-6) [99,](#page-10-7) [100](#page-10-8) \l\_pdfannot\_F\_bitset . . . . . . . . . . . . . [92,](#page-10-3) [93,](#page-10-0) [94,](#page-10-1) [95,](#page-10-2) [96,](#page-10-4) [97,](#page-10-5) [98,](#page-10-6) [99,](#page-10-7) [100](#page-10-8) pdfdict commands: \pdfdict\_new:n . . . . . . . . . . . . . . [343](#page-16-6) \pdfdict\_put:nnn ... [344,](#page-16-7) [380,](#page-17-10) [381,](#page-17-11) [392](#page-17-12) \pdfdict\_use:n . . . . . . . . . . . . . [396](#page-17-8) pdfmanagement commands: \pdfmanagement\_add:nnn . . . . . . . . . . . . . . [397,](#page-17-7) [447,](#page-18-13) [448,](#page-18-14) [1076,](#page-35-6) [1080,](#page-35-7) [1300](#page-42-8) \pdfmanagement\_get\_documentproperties:nNTF\-\_pdfmeta\_standard\_verify\_-. . . . . . . . . . . . . . . . . . . . [1095,](#page-36-9) [1147](#page-38-7) \pdfmanagement\_remove:nn . [1140,](#page-37-13) [1146](#page-37-14) pdfmeta commands: \pdfmeta\_set\_regression\_data: *[5](#page-4-2)*, [441](#page-18-5) \pdfmeta\_standard\_get:nN . . . *[2](#page-1-4)*, [21,](#page-8-2) [21](#page-8-1) \pdfmeta\_standard\_item:n . . . . . . . . . . . . . . . . . . . . . *[2](#page-1-4)*, [17,](#page-8-3) [17,](#page-8-0) [115,](#page-11-9) [117,](#page-11-10) [125,](#page-11-11) [127,](#page-11-12) [418,](#page-17-13) [423,](#page-18-15) [429,](#page-18-16) [1087,](#page-36-10) [1089,](#page-36-11) [1090,](#page-36-8) [1091,](#page-36-12) [1092,](#page-36-13) [1139,](#page-37-10) [1145](#page-37-11) \pdfmeta\_standard\_verify:n . . . *[2](#page-1-4)*, [25](#page-8-4) \pdfmeta\_standard\_verify:nn . . *[2](#page-1-4)*, [35](#page-9-6) \pdfmeta\_standard\_verify:nnN . . . . *[2](#page-1-4)* \pdfmeta\_standard\_verify:nnTF . . . . . . . . . . . . . . . . . . . . *[2](#page-1-4)*, [35,](#page-9-7) [110,](#page-11-13) [120](#page-11-14) \pdfmeta\_standard\_verify:nTF . . . . . . . . . . . . . *[2](#page-1-4)*, [25,](#page-8-5) [104,](#page-11-15) [106,](#page-11-16) [108,](#page-11-17) [403](#page-17-14) \pdfmeta\_standard\_verify\_p:n . *[2](#page-1-4)*, [25](#page-8-5)

\pdfmeta\_xmp\_add:n . . . . *[8](#page-7-4)*, [1309,](#page-42-10) [1309](#page-42-1) \pdfmeta\_xmp\_xmlns\_new:nn . . . . . . . . . . . . . . . . . . . . . . . . *[8](#page-7-4)*, [1316,](#page-42-11) [1316](#page-42-2)

**P**

\pdf\_object\_if\_exist:nTF ...... [364](#page-16-3)

pdf commands:

\\_\_pdfmeta\_embed\_colorprofile:n . . . . . . . . . . . . . . . [362,](#page-16-0) 362, [407,](#page-17-15) [431](#page-18-8) \g\_\_pdfmeta\_outputintents\_prop . .  $\ldots \ldots \ldots \ldots \ldots \frac{291}{305}, 305, 313,$  $\ldots \ldots \ldots \ldots \ldots \frac{291}{305}, 305, 313,$  $\ldots \ldots \ldots \ldots \ldots \frac{291}{305}, 305, 313,$  $\ldots \ldots \ldots \ldots \ldots \frac{291}{305}, 305, 313,$ [321,](#page-15-6) [329,](#page-16-9) [338,](#page-16-10) [405,](#page-17-16) [417,](#page-17-17) [422,](#page-18-17) [428,](#page-18-18) [432](#page-18-19) \g\_\_pdfmeta\_standard\_pdf/A-1B\_ prop . . . . . . . . . . . . . . . . . . . . . [131](#page-11-18) \g\_\_pdfmeta\_standard\_pdf/A-2A\_ prop . . . . . . . . . . . . . . . . . . . . . [131](#page-11-18) \g\_\_pdfmeta\_standard\_pdf/A-2B\_ prop . . . . . . . . . . . . . . . . . . . . . [131](#page-11-18) \g\_\_pdfmeta\_standard\_pdf/A-2U\_ prop . . . . . . . . . . . . . . . . . . . . . [131](#page-11-18) \g\_\_pdfmeta\_standard\_pdf/A-3A\_ prop . . . . . . . . . . . . . . . . . . . . . [131](#page-11-18) \g\_\_pdfmeta\_standard\_pdf/A-3B\_ prop . . . . . . . . . . . . . . . . . . . . . [131](#page-11-18) \g\_\_pdfmeta\_standard\_pdf/A-3U\_ prop . . . . . . . . . . . . . . . . . . . . . [131](#page-11-18) \g\_\_pdfmeta\_standard\_pdf/A-4\_ prop . . . . . . . . . . . . . . . . . . . . . [131](#page-11-18) \g\_\_pdfmeta\_standard\_prop . . . . . .  $\ldots$  . . . . . . . . . [16,](#page-8-6) [19,](#page-8-7) [23,](#page-8-8) [27,](#page-8-9) [37,](#page-9-8) [45](#page-9-9) \\_\_pdfmeta\_standard\_verify\_ handler\_annot\_action\_A:nn .  $78, 78$  $78, 78$  $78, 78$ \\_\_pdfmeta\_standard\_verify\_ handler\_max\_pdf\_version:nn  $63, 64$  $63, 64$  $63, 64$ \\_\_pdfmeta\_standard\_verify\_ handler\_min\_pdf\_version:nn  $55, 56$  $55, 56$  $55, 56$ \\_\_pdfmeta\_standard\_verify\_ handler\_named\_actions:nn  $\ldots$  [71,](#page-10-14) [72](#page-10-9) handler\_outputintent\_subtype:nn . . . . . . . . . . . . . . . . . . . . . . . [84,](#page-10-15) [84](#page-10-11) \l\_\_pdfmeta\_tmpa\_seq . . . . . . . . . . [10,](#page-7-5) [623,](#page-23-4) [624,](#page-23-5) [630,](#page-23-6) [631,](#page-23-7) [1074,](#page-35-8) [1075,](#page-35-9) [1078,](#page-35-10) [1079,](#page-35-11) [1082,](#page-35-12) [1083,](#page-35-13) [1163,](#page-38-8) [1165](#page-38-9) \g\_\_pdfmeta\_tmpa\_str .......... . . . . . [13,](#page-7-6) [606,](#page-22-7) [607,](#page-22-8) [608,](#page-22-9) [609,](#page-22-10) [610,](#page-22-11) [612](#page-23-8)  $\lvert$  pdfmeta tmpa str . . . . . . . . . . . . . . . . . . . . . . [10,](#page-7-5) [391,](#page-17-9) [393,](#page-17-18) [675,](#page-25-7) [676,](#page-25-8) [685,](#page-25-9) [686,](#page-25-10) [695,](#page-25-11) [696,](#page-25-12) [1112,](#page-37-2) [1113,](#page-37-15) [1117,](#page-37-16) [1120,](#page-37-17) [1121,](#page-37-4) [1122,](#page-37-18) [1126,](#page-37-19) [1129](#page-37-20) \l\_\_pdfmeta\_tmpa\_tl . . . . [10,](#page-7-5) [389,](#page-17-19) [391,](#page-17-9) [605,](#page-22-12) [606,](#page-22-7) [705,](#page-25-13) [708,](#page-26-10) [710,](#page-26-11) [739,](#page-26-12) [741,](#page-26-13) [1074,](#page-35-8) [1076,](#page-35-6) [1078,](#page-35-10) [1080,](#page-35-7) [1082,](#page-35-12) [1095,](#page-36-9) [1098,](#page-36-3) [1100,](#page-36-4) [1147,](#page-38-7) [1149,](#page-38-10) [1163,](#page-38-8) [1234,](#page-40-9) [1237,](#page-40-10) [1241,](#page-40-11) [1244,](#page-40-12) [1273,](#page-41-8) [1276](#page-41-11) \l\_\_pdfmeta\_tmpb\_seq . . . . . . . . . . [10](#page-7-5)  $\lceil \frac{1-pdfmeta\_tmpb_t1}{10, 430, 431, 430} \rceil$  $\lceil \frac{1-pdfmeta\_tmpb_t1}{10, 430, 431, 430} \rceil$  $\lceil \frac{1-pdfmeta\_tmpb_t1}{10, 430, 431, 430} \rceil$  $\lceil \frac{1-pdfmeta\_tmpb_t1}{10, 430, 431, 430} \rceil$  $\lceil \frac{1-pdfmeta\_tmpb_t1}{10, 430, 431, 430} \rceil$  $\lceil \frac{1-pdfmeta\_tmpb_t1}{10, 430, 431, 430} \rceil$  $\lceil \frac{1-pdfmeta\_tmpb_t1}{10, 430, 431, 430} \rceil$ [436,](#page-18-21) [739,](#page-26-12) [741,](#page-26-13) [1234,](#page-40-9) [1238,](#page-40-13) [1241,](#page-40-11) [1245](#page-40-14)  $\setminus$ \_pdfmeta\_verify\_pdfa\_annot\_flags:  $\ldots \ldots \ldots \ldots \ldots \ldots 90.105$  $\ldots \ldots \ldots \ldots \ldots \ldots 90.105$ 

pdfmeta internal commands:

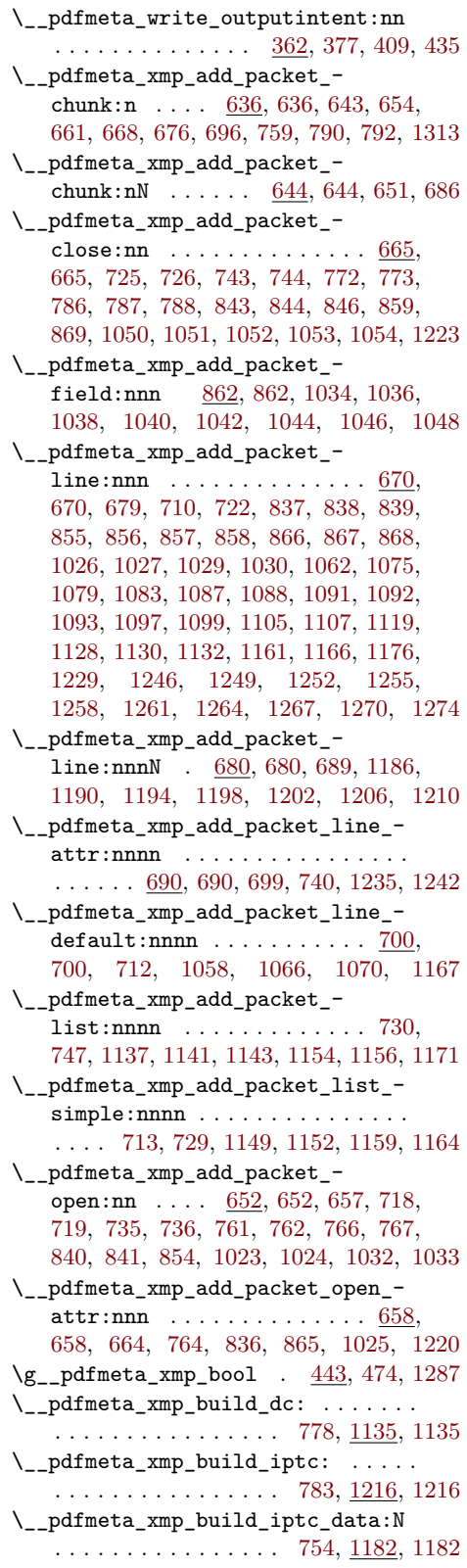

\\_\_pdfmeta\_xmp\_build\_packet: . . . . . . . . . . . . . . . . . . . . [748,](#page-26-24) [748,](#page-26-9) [1297](#page-42-13)  $\label{eq:main} \verb|`_pdfmeta_xmp_buid_pdf|: \ldots \ldots.$ . . . . . . . . . . . . . . . . [775,](#page-27-20) <u>[1056](#page-34-1)</u>, 1056 \\_\_pdfmeta\_xmp\_build\_photoshop: . . . . . . . . . . . . . . . . . [779,](#page-27-21) <u>[1103](#page-36-1)</u>, 1103  $\setminus$ \_pdfmeta\_xmp\_build\_prism: .... . . . . . . . . . . . . . . . . . [782,](#page-27-22) <u>[1227,](#page-40-0)</u> [1227](#page-40-1)  $\setminus$ \_pdfmeta\_xmp\_build\_standards: . . . . . . . . . . . . . . . . . . [777,](#page-27-23) <u>[1085](#page-36-0)</u>, 1085  $\setminus$ \_pdfmeta\_xmp\_build\_user: ..... . . . . . . . . . . . . . . . . . [784,](#page-27-24) <u>[1279,](#page-41-16)</u> [1279](#page-41-2) \\_\_pdfmeta\_xmp\_build\_xmp: . . . . . . . . . . . . . . . . . . . . . . . [780,](#page-27-25) <u>[1064](#page-35-1)</u>, 1064  $\setminus$ \_\_pdfmeta\_xmp\_build\_xmpMM: .... . . . . . . . . . . . . . . . . [781,](#page-27-26) [1110,](#page-36-22) [1110](#page-36-2) \\_\_pdfmeta\_xmp\_build\_xmpRights: . . . . . . . . . . . . . . . . . . [776,](#page-27-27) <u>[1174](#page-38-0)</u>, 1174 \\_\_pdfmeta\_xmp\_create\_uuid:nN . . .  $\ldots \ldots \ldots \ldots \frac{587}{587}, 587, 1115, 1124$  $\ldots \ldots \ldots \ldots \frac{587}{587}, 587, 1115, 1124$  $\ldots \ldots \ldots \ldots \frac{587}{587}, 587, 1115, 1124$  $\ldots \ldots \ldots \ldots \frac{587}{587}, 587, 1115, 1124$  $\ldots \ldots \ldots \ldots \frac{587}{587}, 587, 1115, 1124$  $\ldots \ldots \ldots \ldots \frac{587}{587}, 587, 1115, 1124$ \l\_\_pdfmeta\_xmp\_currentdate\_seq . . . . . . . . . . . . . . . . . . [572,](#page-21-4) [580,](#page-22-14) [1296](#page-41-17) \l\_\_pdfmeta\_xmp\_currentdate\_tl . . . . . . [572,](#page-21-4) [581,](#page-22-15) [1125,](#page-37-12) [1291,](#page-41-18) [1294,](#page-41-3) [1296](#page-41-17)  $\setminus$ \_pdfmeta\_xmp\_date\_get:nNN  $\ldots$ . . . . . [574,](#page-22-16) [574,](#page-22-1) [1073,](#page-35-16) [1077,](#page-35-17) [1081,](#page-35-18) [1163](#page-38-8) \l\_\_pdfmeta\_xmp\_date\_regex . [536,](#page-21-5) [541](#page-21-6) \\_\_pdfmeta\_xmp\_date\_split:nN ...  $\ldots$  . . . . . . . . [539,](#page-21-3) 539, [543,](#page-21-1) [584,](#page-22-17) [1296](#page-41-17) \\_\_pdfmeta\_xmp\_decr\_indent: . . . .  $\ldots$ ......... [515,](#page-20-15) [532,](#page-20-9) [667,](#page-24-19) [1214](#page-39-19) \l\_\_pdfmeta\_xmp\_doclang\_tl ....  $\ldots \ldots \ldots \ldots$  [616,](#page-23-9) [750,](#page-27-1) [753,](#page-27-0) [1160](#page-38-22) \g\_\_pdfmeta\_xmp\_export\_bool . . . . . . . . . . . . . . [476,](#page-19-11) [484,](#page-19-8) [489,](#page-19-7) [493,](#page-19-9) [1301](#page-42-0) \g\_\_pdfmeta\_xmp\_export\_str . . . . . . . . . . . . . . . . . . [477,](#page-19-15) [485,](#page-19-16) [494,](#page-19-17) [1303](#page-42-6) \\_\_pdfmeta\_xmp\_generate\_bom: . . .  $\ldots \ldots \ldots \ldots \ldots$  [499,](#page-19-18) [503,](#page-20-4) [507,](#page-20-5) [760](#page-27-28) \\_\_pdfmeta\_xmp\_incr\_indent: ....  $\ldots$  . . . . . . . . [515,](#page-20-15) [527,](#page-20-8) [655,](#page-24-20) [662,](#page-24-21) [1185](#page-39-20)  $\setminus$ \_pdfmeta\_xmp\_indent: . . . . . . . . .  $\ldots \ldots \ldots \ldots \quad \underline{515}, 515, 640, 648$  $\ldots \ldots \ldots \ldots \quad \underline{515}, 515, 640, 648$  $\ldots \ldots \ldots \ldots \quad \underline{515}, 515, 640, 648$  $\ldots \ldots \ldots \ldots \quad \underline{515}, 515, 640, 648$  $\ldots \ldots \ldots \ldots \quad \underline{515}, 515, 640, 648$  $\ldots \ldots \ldots \ldots \quad \underline{515}, 515, 640, 648$ \\_\_pdfmeta\_xmp\_indent:n [515,](#page-20-15) [521,](#page-20-7) [801](#page-28-2) \l\_\_pdfmeta\_xmp\_indent\_int . [514,](#page-20-16) [518,](#page-20-17) [529,](#page-20-11) [534,](#page-20-10) [789,](#page-27-3) [791,](#page-27-4) [1281,](#page-41-10) [1283](#page-41-9) \l\_\_pdfmeta\_xmp\_iptc\_data\_tl . . . . . . . . . . . [754,](#page-27-19) [755,](#page-27-29) <u>1181</u>, [1218,](#page-39-22) [1222](#page-40-25) \\_\_pdfmeta\_xmp\_lang\_get:nNN . . . . . . . . . . . . . [620,](#page-23-3) [634,](#page-23-2) [739,](#page-26-12) [1232,](#page-40-26) [1239](#page-40-27) \l\_\_pdfmeta\_xmp\_lang\_regex . [618,](#page-23-10) [623](#page-23-4) \l\_\_pdfmeta\_xmp\_metalang\_tl .... . . . . . . . . . . . [616,](#page-23-9) [626,](#page-23-11) [751,](#page-27-2) [752,](#page-27-30) [753](#page-27-0)

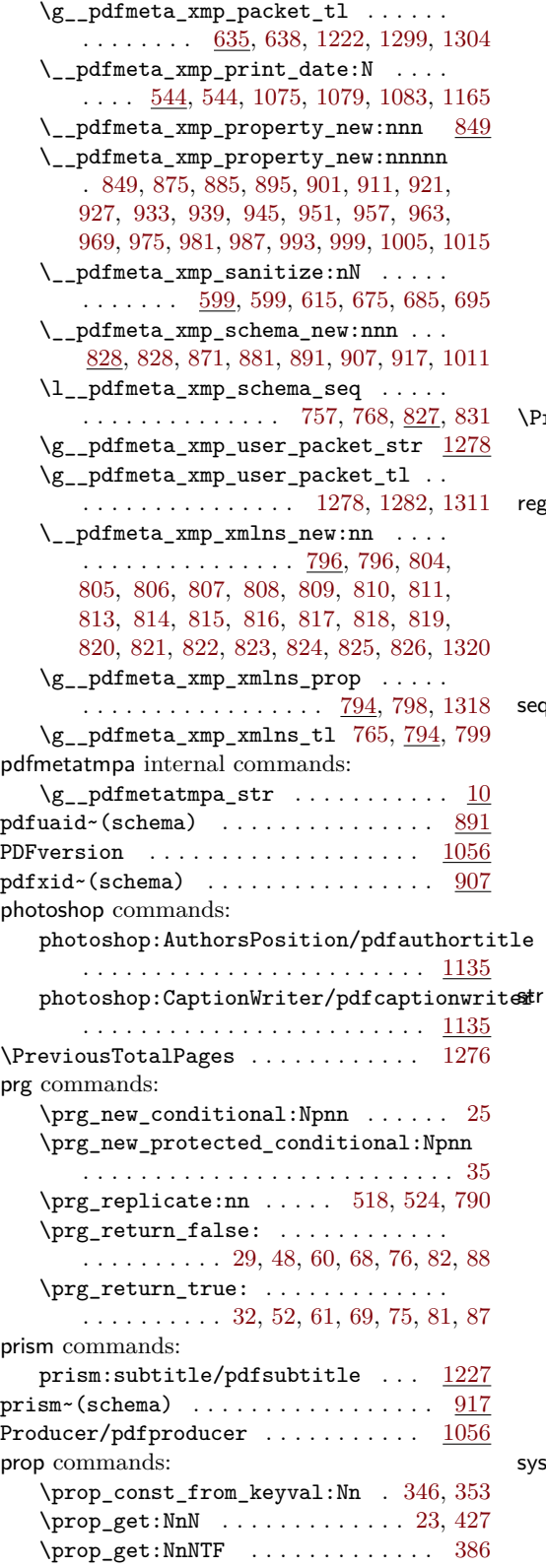

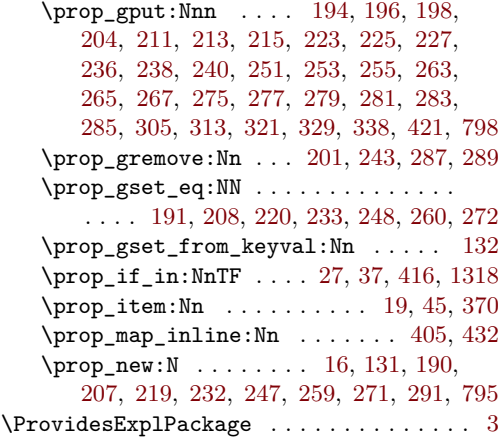

## **R**

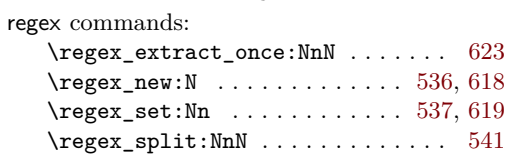

## **S**

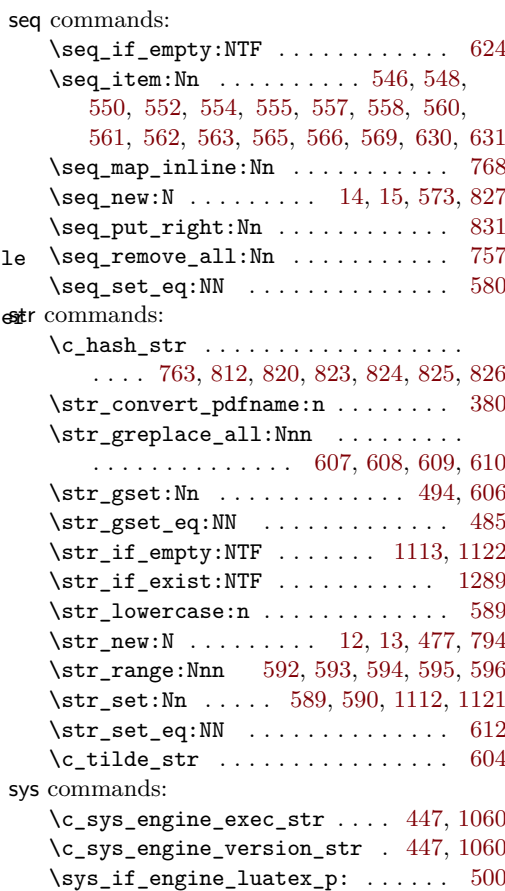

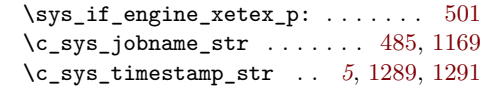

**T**

## tex commands:

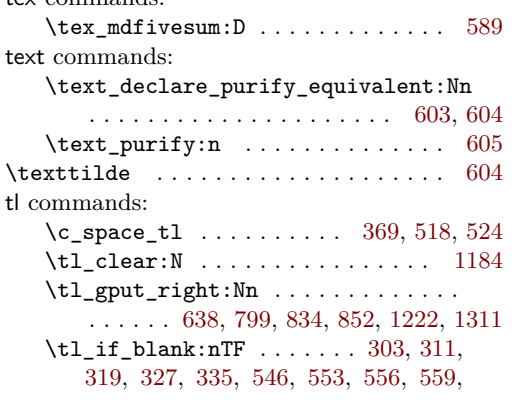

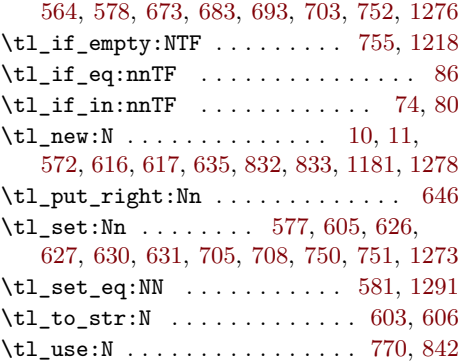

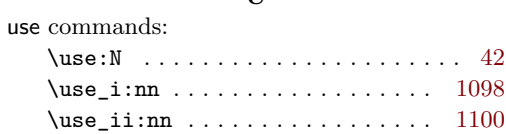

**U**